МИНИСТЕРСТВО ЗЕМЕЛЬНЫХ И ИМУЩЕСТВЕННЫХ ОТНОШЕНИЙ РТ ГБУ «ФОНД ПРОСТРАНСТВЕННЫХ ДАННЫХ РЕСПУБЛИКИ ТАТАРСТАН» ГНБУ «АКАДЕМИЯ НАУК РТ» МИНИСТЕРСТВО ЦИФРОВОГО РАЗВИТИЯ ГОСУДАРСТВЕННОГО УПРАВЛЕНИЯ, ИНФОРМАЦИОННЫХ ТЕХНОЛОГИЙ И СВЯЗИ РТ ФГАОУ ВО «КАЗАНСКИЙ (ПРИВОЛЖСКИЙ) ФЕДЕРАЛЬНЫЙ УНИВЕРСИТЕТ»

# **XI Международная научно-практическая конференция «АКТУАЛЬНЫЕ ВОПРОСЫ ГЕОДЕЗИИ И ГЕОИНФОРМАЦИОННЫХ СИСТЕМ»**

31 августа 2022 года

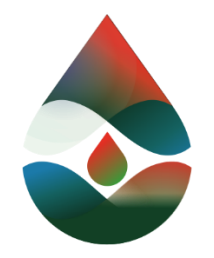

Татарстанский нефтегазохимический форум

**Казань**

**2022**

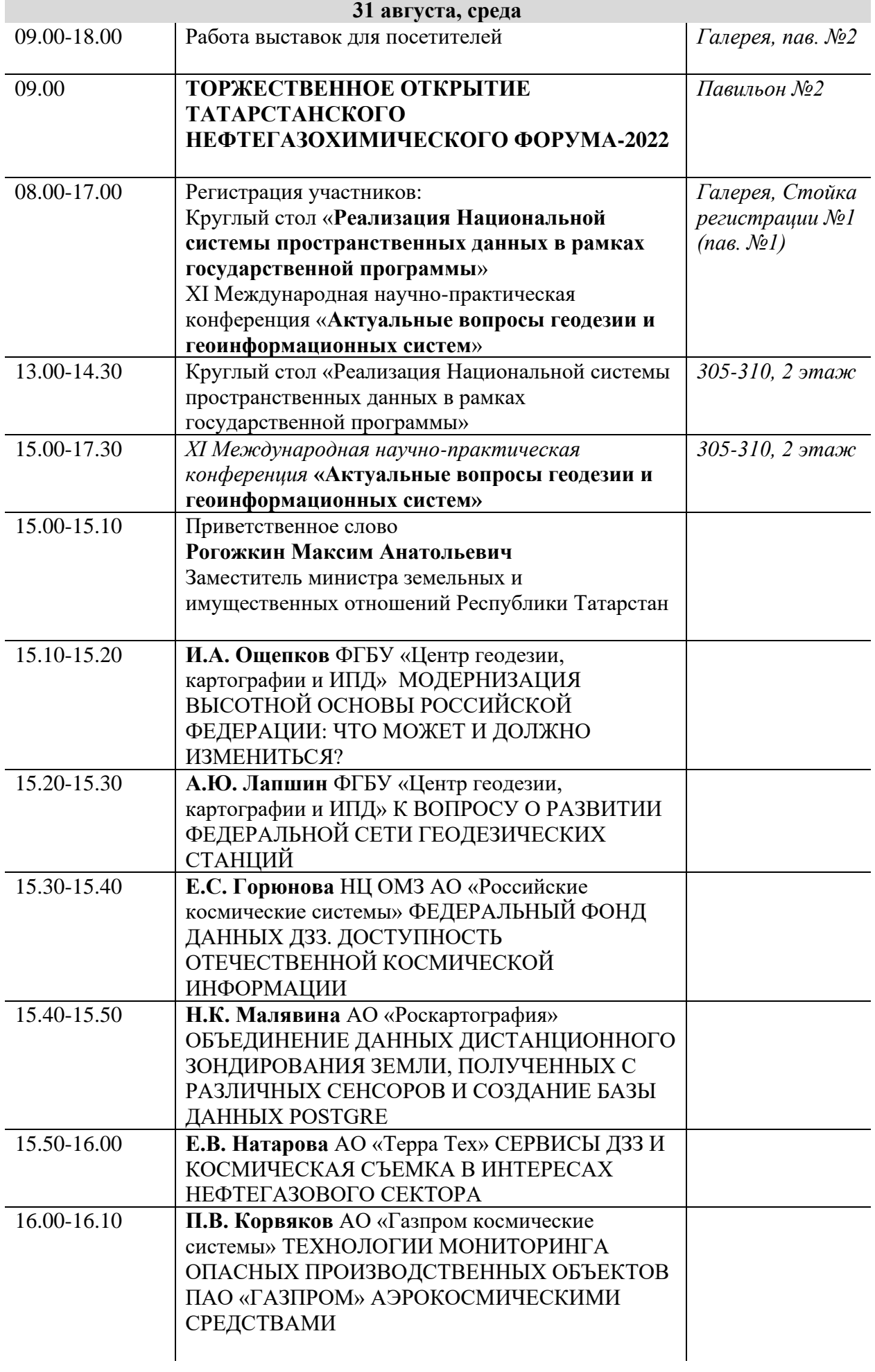

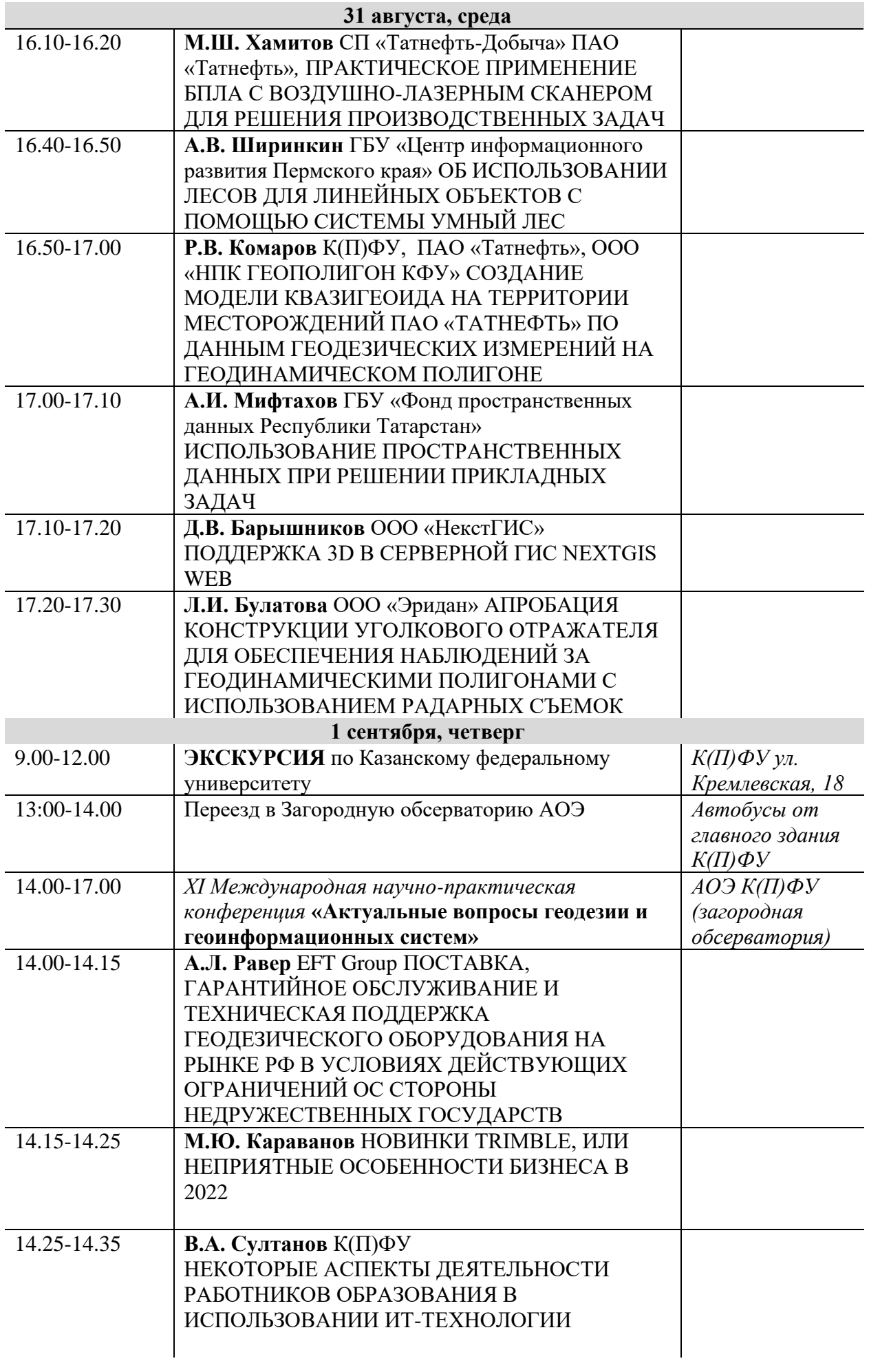

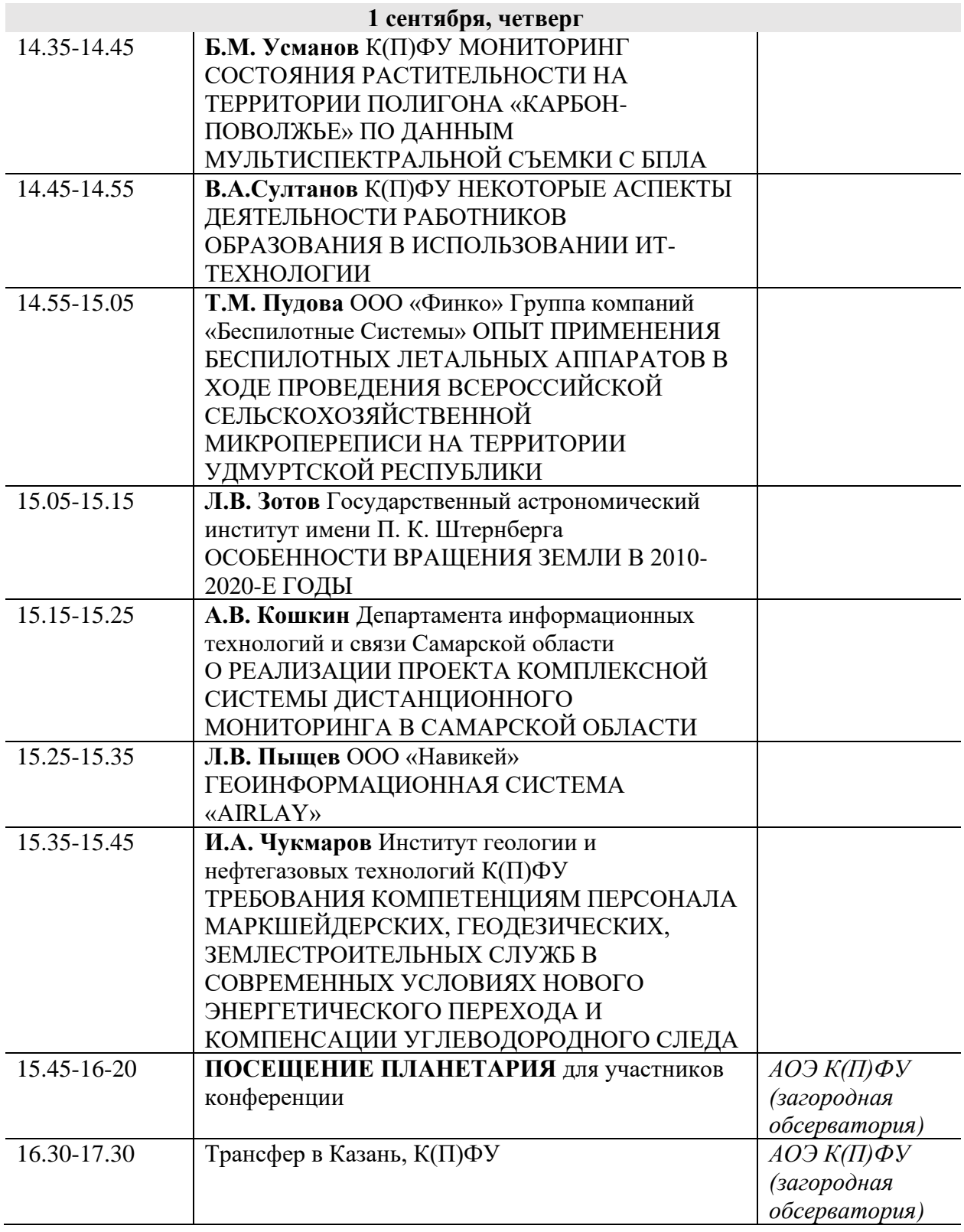

# **Содержание**

<span id="page-4-0"></span>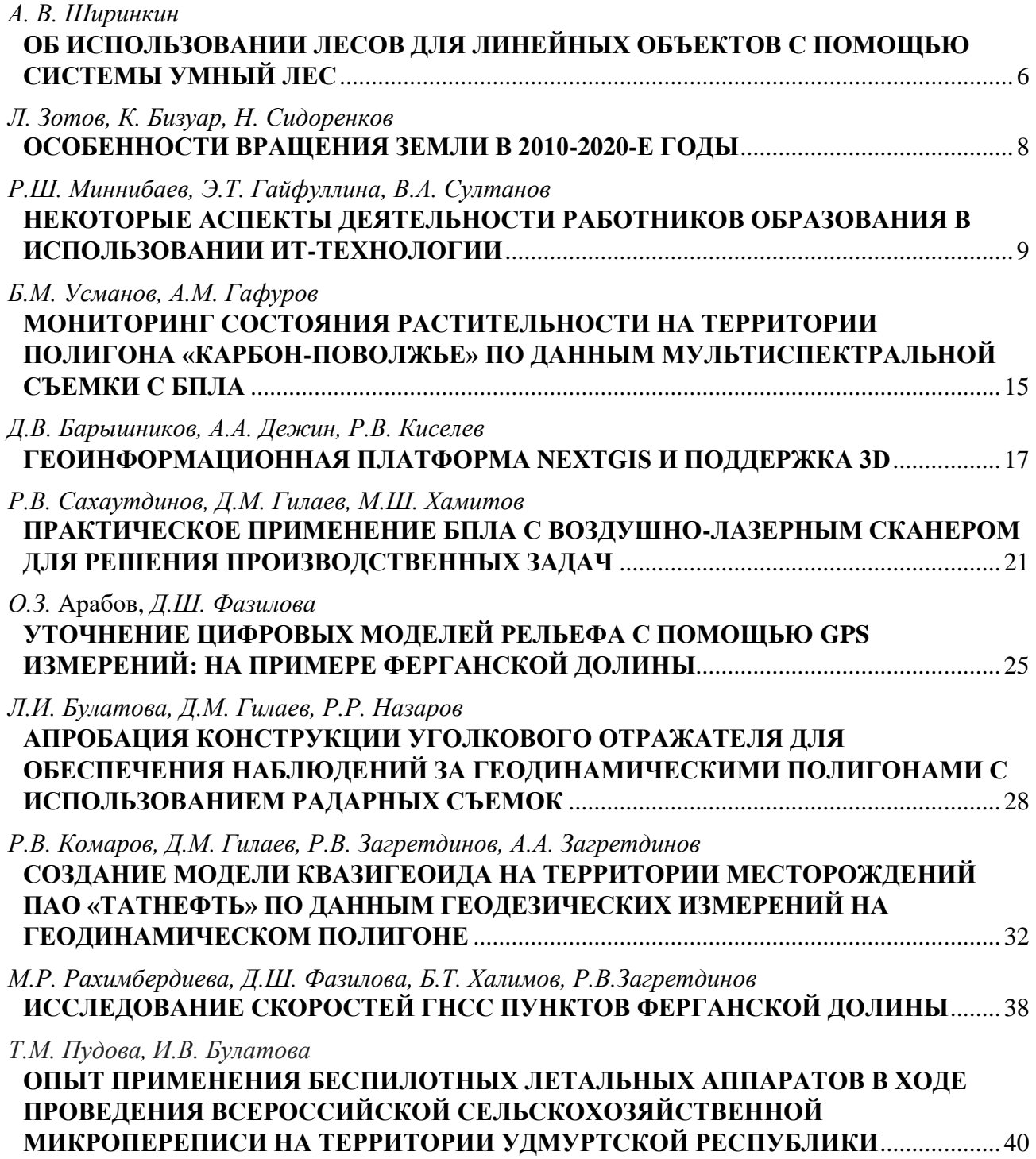

# **ОБ ИСПОЛЬЗОВАНИИ ЛЕСОВ ДЛЯ ЛИНЕЙНЫХ ОБЪЕКТОВ С ПОМОЩЬЮ СИСТЕМЫ УМНЫЙ ЛЕС**

А. В. Ширинкин, avshirinkin@it.permkrai.ru

ГБУ «Центр информационного развития Пермского края» при

Министерстве информационного развития и связи Пермского края, г. Пермь, Россия

Территория Пермского края на 80% покрыта лесной растительностью, в год арендуется 13,5 млн м<sup>3</sup> и заготавливается 7,8 млн м<sup>3</sup> древесины. Ежедневно лесозаготовки осуществляют 287 лесопользователей, а обработкой занимаются 1344 лесопильных комплекса, таким образом лесная отрасль составляет важную часть промышленности региона. Помимо этого, регион отличается развитой промышленной инфраструктурой топливно-энергетический комплекса. Имеются 34 активных месторождения, 4 перерабатывающих завода и 17 объектов трубопроводного транспорта.

Так как существенная часть транспортировки нефти, газа и электричества происходит с использованием линейных объектов инфраструктуры, неизбежно пересекающих территорию лесного фонда и требующих постоянных мероприятий по использованию лесов, то собственники таких объектов вынуждены становятся лесопользователями и активными участниками отрасли лесного хозяйства. Для такого рода отношений в Пермском крае разработана региональная государственная информационная система «Умный лес» (далее – Умный лес).

Система Умный лес включает в себя основные управленческие функции по контролю за лесным фондом, участниками отрасли и связанными с ними бизнес-процессами. Разработано и введено в эксплуатацию 12 функциональных подсистем. За время проекта консолидированы все данные о лесном фонде, сформирован цифровой профиль лесотаксационной единицы, представляющей совокупность достоверных цифровых записей обо всех выделах и их характеристиках, связанной документацией, актуализируемой на всем жизненном цикле. Итогом создания системы стала полная информация в цифровом виде о лесном фонде, реестрах участников процессов, что обеспечило прозрачность оборота древесины.

Использование лесов для строительства, реконструкции, эксплуатации линейных объектов начинается с лесных участков, которые находятся в государственной или муниципальной собственности и на которых расположены линейные объекты. Возникают правовые взаимоотношения связанные с заключением договора аренды, подачей лесных деклараций, проектов освоения лесов, отчетами об использовании. Для данных целей в системе Умный лес реализована подсистема «Лесопользование», предназначенная для реализации функций уполномоченных сотрудников органов государственной власти, лесопользователей. Документооборот внутри одной системы позволяет существенно ускорить процесс согласования со стороны органа исполнительной власти и отобразить его для лесопользователя. Помимо этого, лесопользователь без дополнительных запросов, на основе актуальных нормативно-справочных значений и данных таксационных описаний может сформировать ряд показателей и отчетов, например, ведомость материально-денежной оценки лесосеки по ведомости перечета.

Бизнес-процессы лесопользования основаны на использовании базовой информации о лесном фонде, которая собрана в подсистеме «Учет лесного фонда» и включает в себя данные о лесничествах, участковых лесничествах, урочищах, кварталах и выделах. В систему загружены границы более 1 млн выделов и для каждого внесены более 250 таксационных характеристик. За 3 года разработки на обработку пространственных данных потрачено более 5 тыс. человеко-часов - исправлены ошибки в атрибутивном составе, удалены более 100 тыс. объектов-дублей, устранены топологические ошибки в виде пересечений и разрывов, а общее количество геообъектов в системе переступило отметку в 1,6 млн. Таким образом, не выходя из системы собственник линейных объектов получает на свою территорию актуальную информацию о породном составе, высоте, запасах и всех особенностях территории.

Реализация основных реестров и бизнес-процессов лесного хозяйства позволяет в полной мере перейти к разработке контрольно-надзорного блока. В системе Умный лес основой мониторинга является подсистема «Космический мониторинг изменений в лесном фонде Пермского края», предназначенная для получения доступа к оперативной и актуальной информации об изменениях, происходящих в лесной растительности, на основе обработки данных дистанционного зондирования Земли для организации мониторинга земель лесного фонда Пермского края. Для подсистемы разработаны 9 сверточных нейронных сетей позволяющих в полностью автоматическом режиме определять границы сплошных вырубок, гарей, карьеров, лесопатологи, ветровалов, используемых пашен, участков зарастания, полигонов ТКО и участков зарастания борщевиком Сосновского.

Для использования линейных объектов, обеспечения их безаварийного функционирования и эксплуатации, в целях обеспечения безопасности граждан и создания необходимых условий для эксплуатации, в обязанности собственника линейных объектов входит содержание в безлесном состоянии просек вдоль линейных объектов, то есть наиболее востребованной является модель по обнаружению зарастающих участков безлесных территорий.

Так как источником сведений является сама система Умный лес, то все стороны взаимодействия оперируют одним набором данных и могут качественнее принять управленческие решения.

Завершающими подсистемами стали: «Защита лесов от пожаров», позволяющая лесопользователям получить доступ к карте лесных пожаров, классам пожарной опасности, местам базирования противопожарных формирований; «Лесовосстановление» - для доступа к фонду лесовосстановления; и «Защита лесов от вредных организмов» - для возможности формирование заявок на лесопатологическое обследование лесных участков и получения извещений об утверждении актов лесопатологического обследования приказами. Внедрение подсистем обеспечивает активное вовлечение лесопользователей в процессы пожарной охраны, лесовосстановления и защите от вредных организмов.

<span id="page-6-0"></span>Подводя итоги, отмечу, что при разработке системы Умный лес одной из основных целей стало формирование пространства информационного обмена между всем участниками лесной отрасли. Реализованы личные кабинеты сотрудников органа исполнительной власти, лесничеств и лесопользователей. Настроены уведомления об изменении статусов обработки документации. Таким образом, на сегодняшний день, для Пермского края система Умный лес – полнофункциональная реализация принципа «одного окна» в лесном хозяйстве.

### **ОСОБЕННОСТИ ВРАЩЕНИЯ ЗЕМЛИ В 2010-2020-Е ГОДЫ**

Л. Зотов<sup>1,2</sup>, К. Бизуар<sup>3</sup>, Н. Сидоренков<sup>4</sup>  $1$ ГАИШ МГУ  $2$  МИЭМ НИУ ВШЭ  $3$  Парижская обсерватория/SYRTE,  $4$  Гидрометцентр РФ wolftempus@gmail.com

В последние десятилетия во вращении нашей планеты наблюдаются аномалии. Так, в 2016 году начался тренд на ускорение её вращения, приведший к тому, что в некоторые дни 2022 года планета вращалась быстрее, чем когда-либо за 60-летнюю историю точных наблюдений. Так, в результате сложения этой тенденции с годовым и приливным циклом 29 июня отклонения в продолжительности суток (LOD) составили -1,6 мс. Если тренд на ускорение продолжится, Международной службе вращения Земли придется впервые вычесть секунду из всемирного времени UTC.

Одновременно с этим Чандлеровское движение полюса, начавшее затухать в 2000-х годах, практически пропало в 2017-2020 гг. Его амплитуда, в среднем составляющая 120 угловых миллисекунд, упала ниже 20 мс дуги. Кроме этого меняется и его фаза. Такое явление наблюдалось лишь однажды в 1920-1930-е годы. Встает вопрос о причинах этих аномалий и возможном перераспределении энергии возбуждения от меридиональных компонент вращения Земли к осевой.

С вращением планеты взаимосвязаны также изменения гравитационного поля Земли, регистрируемые с помощью спутников, и, предположительно, глобальные колебания в климатической системе, такие как Атлантическая мультидекадная осцилляция (АМО) и Эль-Ниньо – Южное колебание (ЭНЮК). Климатические аномалии 2022 года покажут, как система взаимодействия океан-атмосфера отреагирует на возрастание скорости вращения нашей планеты.

**Благодарности:** Работа поддержана грантом NSFC No. B17033 и школой Космос МГУ им. М.В.Ломоносова.

### Литература

1 Bizouard Ch., Geophysical modelling of the polar motion, De Gruyter, 2020.

- 2. Л. Зотов, Н. Сидоренков, К. Бизуар, Аномалии Чандлеровского колебания полюса в 2010-е годы, Вестник Московского Университета, Физика, Астрономия, N 3, 2022, стр. 1-9
- 3. Л. Зотов, К. Бизуар, Почему Земля вращается неравномерно и как это влияет на счет времени, Природа РАН, N 3, 2021, стр. 26-29.
- <span id="page-7-0"></span>4. Зотов Л.В., Вращение Земли и климатические процессы, МИЭМ НИУ ВШЭ, 2022.

## **НЕКОТОРЫЕ АСПЕКТЫ ДЕЯТЕЛЬНОСТИ РАБОТНИКОВ ОБРАЗОВАНИЯ В ИСПОЛЬЗОВАНИИ ИТ-ТЕХНОЛОГИИ**

Миннибаев Р.Ш. <sup>1</sup>, Гайфуллина Э.Т. <sup>2</sup>, Султанов В.А. <sup>3</sup>

1 732 военное представительство МО РФ, г. Казань,

<sup>2</sup>МБОУ «Татарская гимназия №17 им.Г.Ибрагимова», г. Казань,

<sup>3</sup>Казанский (Приволжский) федеральный университет, г. Казань

Новые реалии российского рынка информационных технологий – его стремительно покидают иностранные поставщики аппаратного и программного обеспечения, в связи с чем появляются новые вызовы для государства. И образовательный сектор не исключение.

В Минобрнауки РФ проведена первичная инвентаризация имеющегося в организациях программного обеспечения и оборудования, в ходе которой установлено, что образовательными организациями высшего образования используются подписки на продукты компании Microsoft и другое иностранное ПО. В настоящее время большая часть сервисов уже недоступна, а какая-то часть может стать недоступной в ближайшее время, что ставит под угрозу информационную безопасность учреждений.

Однако новые вызовы открывают новые возможности. Намечены планы по совместной работе Минобрнауки России и ведущих отечественных разработчиков по направлению импортозамещения.

«Минобрнауки России однозначно и полноценно будет переходить на российское ПО. В настоящее время сложилось чёткое понимание о том, что российский рынок IT способен удовлетворить не только спрос с нашей стороны, но и требования законодательства по информационной безопасности. Ведомство изучает вопрос обеспечения сбора сведений и формирования единого технологического стека программных решений для образовательных организаций высшего образования и научных организаций», – прокомментировал Александр Нарукавников, заместитель министра науки и высшего образования Российской Федерации.

Разработчики, которые приняли участие во встрече, подтвердили готовность работать вместе с представителями министерства в направлении импортозамещения ПО.

«Политика импортозамещения и перехода на преимущественное использование отечественного ПО активно реализуется в стране в течение последних 8 лет. Реестр отечественного ПО впервые заработал в 2016 году, и сегодня в нем уже насчитывается более 13 тысяч программных продуктов по всем классам ПО. Это дает основание говорить о готовности России к любым вызовам в части замещения иностранных программных решений на отечественные. Ассоциация занимается импортозамещением в IT-отрасли уже много лет. Поэтому накоплен значительный опыт, который и ляжет в основу нового некоммерческого проекта «Российское ПО для импортозамещения».

На сайте Ассоциации мы открыли специальный раздел, где собираем и размещаем всю актуальную информацию о российских программных продуктах, в том числе, аналогах зарубежного ПО, приостановившего свою работу в России. Собранная в каталоге информация поможет сориентироваться в мире отечественного ПО, правильно подобрать компоненты для формирования полноценных программных и программно-аппаратных комплексов, а также в кратчайшие сроки спланировать переход на использование российских решений взамен зарубежным. Каталог поддержан Центром компетенций по импортозамещению в сфере ИКТ. Также мы планируем запустить серию вебинаров, где будем рассказывать о российских ITпродуктах по всем категориям ПО», – отметил Ренат Лашин, исполнительный директор АРПП «Отечественный софт».

«Наша компания, разработчик операционной системы РЕД ОС и СУБД «Ред База Данных», так же, как и многие коллеги по отрасли, готова предоставить линейку своих решений образовательным и научным организациям на льготных условиях. Более того мы готовы провести серию учебных курсов для повышения квалификации технических специалистов вузов с целью максимально облегчить процесс миграции. Российский рынок информационных технологий уже накопил необходимый опыт и компетенции для реализации проектов по импортозамещению практически во всех секторах, в том числе в

образовательном. Поэтому могу с уверенностью сказать, что мы, разработчики, окажем всю необходимую поддержку», – добавил Рустам Рустамов, заместитель генерального директора «РЕД СОФТ».

Важно отметить, что Минобрнауки России прорабатываются меры поддержки отечественных разработок, в том числе инфраструктурных решений и программного обеспечения, а также дополнительные меры поддержки научных и образовательных организаций высшего образования в целях импортозамещения. В ближайшее время такие предложения будут представлены.

Дополнительно Минобрнауки России инициировало создание единого реестра отечественных продуктов, которые разрабатывают вузы и научные организации. Такой реестр позволит оперативно обеспечить интеграцию необходимых решений для бесперебойной и качественной работы организаций, а также их полное масштабирование.

На ситуацию с импортозамещением в образовании можно посмотреть с двух сторон.

С одной стороны, на российском ИТ-рынке давно существуют крупные производители отечественного программного обеспечения, продукты которых используются как внутри страны, так и за рубежом. Например, это продукты компаний 1С, «Гарант», «Консультант Плюс», InfoWatch, Dr.Web, «ИнфоТеКС», «Яндекс» и других. Их широко применяют предприятия, компании малого и среднего бизнеса, образовательные организации.

С другой стороны, в школах, колледжах и вузах по-прежнему используется преимущественно зарубежный софт. Соревноваться с крупными иностранными корпорациями, такими как Microsoft, Adobe, Oracle, российским разработчикам крайне сложно.

Иностранные компании давно развили свою представительскую сеть на территории РФ, выстроили партнёрские программы и реализуют в том числе образовательные инициативы. Все образовательные учреждения на протяжении длительного периода получали льготные условия использования лицензий на ПО и пользовались этой возможностью.

Менять привычный уклад работы никто не хотел. Импортозамещение в образовательных учреждениях шло в основном на уровне «пилотирования». Большинство университетов, в том числе и крупных московских, просто игнорировали необходимость ориентации на российский софт, да и сейчас продолжают использовать зарубежные решения для построения внутренней инфраструктуры, для реализации образовательных программ. В том числе по перспективным ИТ-направлениям, которые важны для реализации программы «Кадры для цифровой экономики». На импортозамещение смотрели как на что-то происходящее в стороне, их не касающееся, и убеждали себя и всех вокруг, что переход на российский софт попросту невозможен.

Но вместе с тем есть и множество примеров внедрения российских решений в образовательный процесс школ, колледжей и вузов.

Из массовых продуктов наибольшая зависимость сохраняется от продуктов компании Microsoft. ОС Windows и офисный пакет Office стали образцом пользования для нескольких поколений. В этот набор ПО входят даже облачные системы и системы ВКС.

Однако и этот пакет легко заменить. На рынке уже представлены российские ОС, такие как ОС «Альт», «Астра Линукс», РедОС. Например, компания «Базальт СПО» развивает и поддерживает продукт «Альт Образование» – это дистрибутив операционной системы «Альт» для образовательных учреждений всех уровней. Он включает в себя всё необходимое для ежедневной работы школьника, студента, педагога, специализированное образовательное программное обеспечение, которое широко применяется в образовательном процессе школ, колледжей, вузов, а также серверные компоненты, которые позволяют развернуть облачное хранилище документов, систему электронного обучения, проводить централизованное тестирование, удалённо управлять компьютерами в защищённой среде.

На любую из российских ОС можно установить российский офисный пакет «МойОфис» или «Р7-Офис», а также использовать облачный вариант офисного пакета, в том числе и для совместного редактирования документов. Предложений по видео-конференцсвязи тоже достаточно: TrueConf, Videomost, Mind, Vinteo, «Сферум», «Яндекс.Телемост» и другие, причём все они без проблем работают на российских ОС.

Можно посмотреть и в сторону свободного ПО. Например, Jitsi Meet – используйте браузерную версию или разворачивайте собственный сервер. Недостаточно функций? Можно доработать систему под запросы образовательного учреждения, как, например, это сделали в Московском институте электроники и математики ВШЭ.

На данный момент проблем с ПО с открытым исходным кодом нет. Хотя многие эксперты выражают обеспокоенность в этом вопросе. Важно продолжать развивать международное сотрудничество разработчиков свободного ПО, несмотря ни на что, вовлекать студентов в открытые проекты.

Специализированное ПО – это профессиональные программы, например, приложения для VR, дизайнерское ПО, CAD-системы. Сказать, что их нельзя заменить, неправильно. На рынке есть российские решения, разрабатываемые, например, компаниями АСКОН, Varwin, «Нанософт», АССОЛЬ. Неслучайно говорю именно о профессиональных программах, которые давно и успешно развивают крупные корпорации. Этот софт предоставляет широкий функционал для решения самых разных задач и обладает удобным графическим интерфейсом. Про такие программы говорят, что они «монструозные, умеющие всё и даже больше». Зачастую в образовательных целях весь этот арсенал функционала ПО не нужен, студентам не всегда требуется такое глубокое погружение в предмет.

Конечно же, можно услышать возражение, что вуз или колледж должен готовить будущие кадры для работы с ПО мировых лидеров, поскольку именно с ним молодому специалисту предстоит столкнуться в профессиональной деятельности. Но события, которые происходят сейчас, – это своего рода контраргумент.

Сейчас будет в выигрыше тот, кто за время своего обучения освоил не один продукт, например, CAD-систему, а несколько, в том числе – российские или свободно распространяемые.

Тем самым студент повышает уровень своих профессиональных компетенций и увеличивает шансы на трудоустройство, а также готовит себя морально к работе в условиях, когда использовать зарубежное ПО невозможно.

Сейчас потерять лицензии на использование иностранного ПО и доступ к иностранным цифровым сервисам рискуют абсолютно все российские вузы и не только те, которые попадают или попадут в санкционные списки.

Мы живём в такое время, когда нас окружает множество рисков. Крупные корпорации показали нам, как десятилетиями отлаженная ИТ-инфраструктура учреждения, построенная на основе доверительных отношений «заказчик – поставщик», в одночасье может «превратиться в тыкву». Поэтому риски будут при любом развитии событий, вопрос только в их количестве и масштабе. Снизить число рисков можно, переводя ИТ-инфраструктуру образовательного учреждения на российские решения, репозитории или каталоги программ которых находятся в российской юрисдикции, обновляются и поддерживаются российскими компаниями, с отлаженной схемой технической поддержки, с возможностью работы в защищённой среде.

Риски тотального прекращения поддержки и продажи лицензий уже реализовались. Из России ушли и Oracle, и RedHat. Риски по свободному ПО есть там, где правообладателем свободного продукта является зарубежная корпорация, но их нет, когда правообладателем является большое сообщество разработчиков (что характерно для проектов GNU).

На площадке комитета в Ассоциации завершается подготовка каталога образовательных программ и инициатив российских компаний, входящих в состав АРПП «Отечественный софт». В каталоге собрано более 40 предложений, включая льготные условия на лицензии, программы сотрудничества, а также информацию по учебно-методическим материалам, программам повышения квалификации и переподготовки. Все эти предложения сформированы и уже опробованы в школах, колледжах, вузах при непосредственном участии отечественных ИТ-компаний. Этот ресурс поможет российскому образовательному сообществу сориентироваться в мире отечественных ИТ-продуктов и ускорит переход школ и вузов на российский импортонезависимый софт. Несколько конкретных рекомендаций указано в таблице 1.

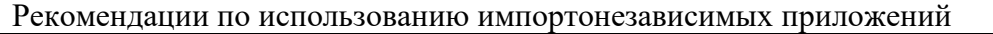

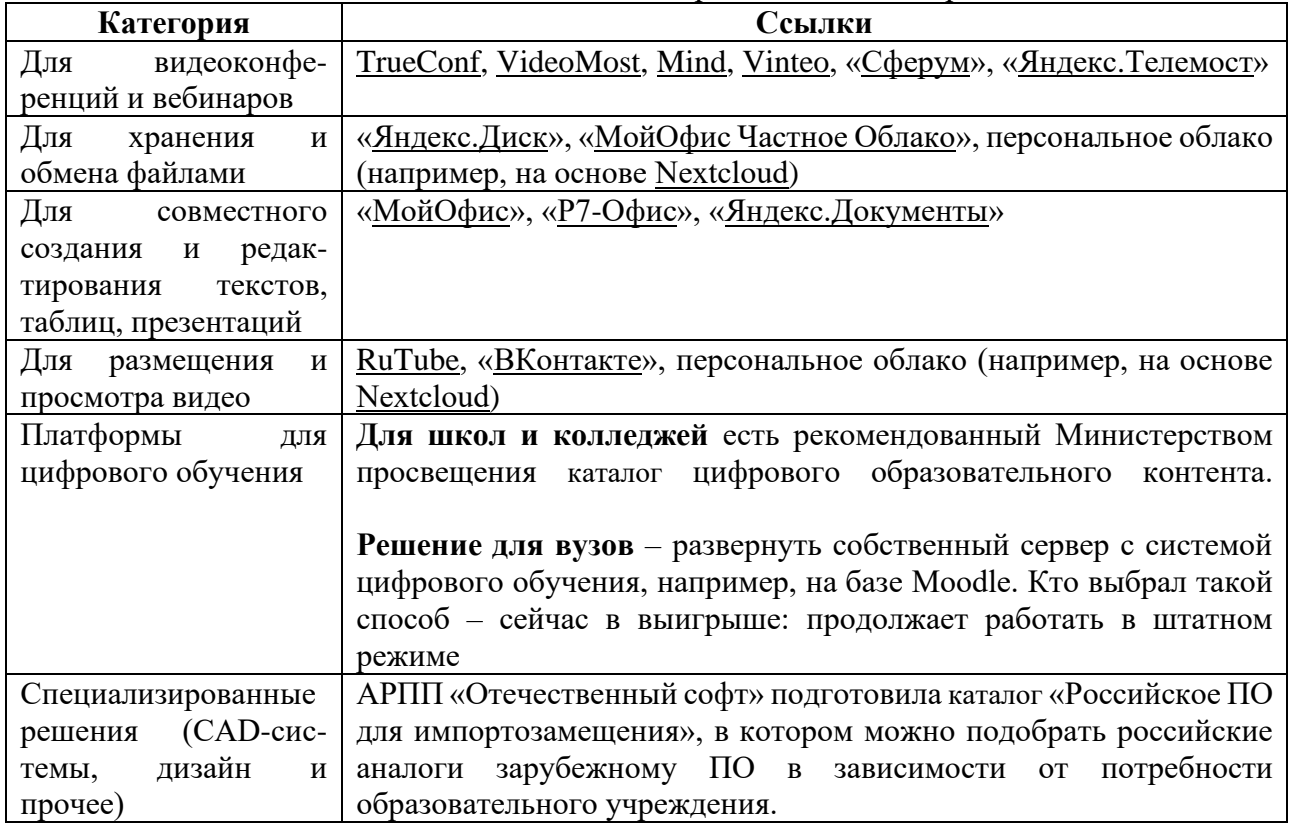

Остро стоит вопрос нехватки российских аналогов образовательных веб-сервисов. Все популярные, удобные, интуитивно понятные, завоевавшие любовь преподавателей онлайнсервисы в текущей ситуации не дают уверенности в том, что завтра не закроют доступ к своему функционалу. Очень жаль, ведь на этих ресурсах учителя и преподаватели уже много лет размещают интерактивные задания, образовательные квесты, интерактивные плакаты, быстренько в несколько кликов создают инфографику, кроссворды и другие нужные, полезные в работе материалы. Будем надеяться, что российские EdTech-компании смогут заполнить эту нишу в скором времени.

Отключение от глобальной Сети не будет препятствием для дистанционного обучения, поскольку внутрироссийский сегмент будет работать. Весь необходимый набор российских решений для обеспечения дистанционного образования есть, и его можно эффективно использовать в школах, вузах и колледжах. Но зарубежные информационные ресурсы станут недоступны.

Учительское сообщество, конечно же, беспокоит то, что ожидает школы в свете последних событий. Очень хочется надеяться, что **импортозамещение**, которое происходит в экономике, коснётся и социальной сферы, а том числе и школы. Мы убедились, что слепое копирование западных идей, которые стали чуть ли не базовыми в нашем образовании (**болонская система** высшего образования, «**ЕГЭизация**» среднего общего образования) привели к значительной потере престижа отечественной школы, породило массу проблем не только в обучении, но и в воспитании детей. Беспокоят и вопросы **цифровизации образования**, где замечается явная пробуксовка.

Конечно же, впечатляют результаты в развитии школьной инфраструктуры.

Однако беспокоит старый подход Министерства просвещения к вопросам цифровизации образования. По-прежнему цифровизация продвигается по пути «наращивания мускулов». В этом нас убеждают данные Министерства по проекту **Цифровая образовательная среда**.

Помимо впечатляющих достижений в оборудовании и интернет-обеспечении нам необходимо обратить самое серьёзное внимание на **цифровые образовательные ресурсы**.

Дидактор уже писал о явной попытке навязать **монополию министерства** на цифровое обучение. Об этом ваш покорный слуга писал все 12 лет существования сайта. Что из себя представляют государственные дистанционные платформы мы уже знаем. Опубликованная ещё 31 октября статья в Дидакторе о **онлайн платформе Цифровой образовательный контент** продолжает дополняться возмущёнными комментариями педагогов, учеников и родителей.

Между тем, возникла и другая головная боль, к которой наша школа явно не готова. По данным всероссийского исследования, проведённого «Академией Айти» российские школы до сих пор используют **88,8% импортного ПО.**

По тем же данным проникновение отечественного софта в российских школах не превышает 6%, при этом до 30% опрошенных педагогов ничего не знают о российском ПО. По мнению исследователей, проблемы импортозамещения ПО в школах связаны с отсутствием чётких ориентиров и планов перехода.

Помню одну из Всероссийских конференций, посвящённых информатизации образования лет десять назад, когда раздражённый огульной критикой образовательных чиновников, представитель российской IT-компании бросил такую фразу: **«Вы сформулируйте свой заказ. И мы это сделаем»**. Но, к сожалению, до сих пор такой ясности, **что же нужно практическому образованию**, нет. Боюсь предположить, что животрепещущие вопросы импортозамещения в образовании могут вновь решаться в тихих кабинетах министерства просвещения. Вместо скоропалительных решений необходимы тщательно разработанные стратегии.

## **1. ПОСТАВКА ПРОГРАММНОГО ОБЕСПЕЧЕНИЯ**

Сначала несколько цифр.

Ректор «Академии АйТи» **Игорь Морозов** приводит следующие данные:

Рынок отечественных операционных систем, установленных в российских школах, представлен продуктами на базе ядра **Linux**. В рамках **6%** проникновения российских ОС, **3,2%** рынка представлено **ОС Astra Linux**, **1% «АльтОбразование»**, **0,5% «Ред ОС»**, **0,5% Rosa Fresh**.

Рынок отечественных и свободных офисных приложений, используемых педагогами в российских школах распределен между следующими продуктами: **OpenOffice (СПО)** – 22,7%, **«МойОфис»** – 18,6%, **LibreOffice** – 5%, **«Р7-Офис»** – 1%.

Как видим, образовательные учреждения столкнутся с серьёзными проблемами при переходе на отечественное ПО. На мой взгляд, не стоит торопиться особенно тем образовательным учреждениям, которые уже приобрели пакет **Первая помощь** от **Microsoft**.

В то же время, отечественные офисные приложения должны быть разработаны близкими по инструментарию к офисным приложениям **Microsoft Office**. Так учителям будет проще переходить на российские пакеты.

Особенно важно, чтобы операционные системы и все созданные приложения были **надёжными** и **лёгкими в эксплуатации**. И здесь спешка категорически противопоказана. Созданные продукты должны пройти **тщательную независимую экспертизу**. Иначе возможные системные **ошибки** могут привести к срыву работы всей образовательной системы и учебного процесса.

### **2. ПЛАТФОРМЫ ДЛЯ ДИСТАНЦИОННОГО ШКОЛЬНОГО ОБУЧЕНИЯ**

Пора прекратить шарахания и авральный подход к созданию федеральных образовательных площадок. Особенно наглядно это видно на примере каталога онлайн курсов от ведущих образовательных платформ под названием **Цифровой [образовательный](https://educont.ru/) контент (ЦОК)**.

В России должна быть хотя бы одна **полностью бесплатная** образовательная платформа. За основу можно принять **Российскую [электронную](http://didaktor.ru/kak-organizovat-distancionnoe-obuchenie-na-osnove-rossijskoj-elektronnoj-shkoly/) школу**, которая прошла серьёзные испытания пандемией. С учётом тех недостатков, которые проявились в первые дни удалённого обучения, а также необходимыми дополнениями в инструментарии учителя, эта платформа может быть весьма эффективной.

### **3. ЦИФРОВЫЕ ИНСТРУМЕНТЫ УЧИТЕЛЯ**

На мой взгляд, это самый нерешённый вопрос, который требует срочного разрешения. Дидактор давно настаивал на том, что каждый учитель должен иметь под рукой целый ряд коробочных и онлайн конструкторов цифровых дидактических единиц различной направленности:

- **авторских образовательных платформ,**
- **образовательных сайтов,**
- **интерактивных рабочих листов,**
- **онлайн презентаций,**
- **интерактивных плакатов,**
- **тестов и викторин,**
- **цифровых дидактических игр,**
- **учебного видео,**
- **… и многого другого.**

К сожалению, в этом многовекторном компоненте мы наблюдаем лишь эпизодические разработки отдельных IT-компаний (порой имеющих признание) и энтузиастов-одиночек. Дидактор общается со многими из них, и с сожалением убеждается, что Министерство просвещения никак не реагирует на эту серьёзную проблему. Хотя финансовая поддержка создателей таких остро необходимых цифровых инструментов может обойтись в разы меньше, чем федеральные цифровые образовательные платформы.

Обладая такими инструментами, учитель смог бы максимально адаптировать свои авторские цифровые образовательные ресурсы к особенностям своего класса и своего предмета. Эффективность обучения в таком случае только выиграла бы.

Только в таком случае учитель сможет также создавать цифровые дидактические единицы для живой работы в классе. Таких примеров у нас крайне мало. Государство в долгу перед школьным образованием в области информационных технологий. Для нас уже привычно проводить уроки, планировать домашнее задание, осуществлять проектную деятельность и т.п., с использованием различных информационных технологий, на различных платформах и т.д. и сейчас наступил период трудностей, которые связаны с блокировкой ресурсов.

Безусловно, Дидактор затронул лишь часть проблем, касающихся новых реалий в отечественном цифровом образовании. Хочется надеяться, что новая эпоха в жизни государства приведёт к серьёзным и эффективным решениям в нашей образовательной системе.

Литература

- 1. Импортозамещение ИТ в новых условиях. Конференция. Май 2022г.
- 2. Челозерцев Александр. Импортозамещение в России. Теория и практика.2021г.
- 3. Губина Татьяна. Образовательное интервью. 23.03.2022г. Отечественное программное обеспечение: варианты есть.
- 4. TADVISER 2022.03.30. Импортозамещение в ИТ-2022: преодоление санкционного кризиса отрасли.
- 5. Фролова Мария. Известия, газета. 28.05.2022г. Высокоточный расчёт: как в вузах проводят цифровое импортозамещение.
- <span id="page-13-0"></span>6. Дидактор. Педагогическая практика. 08.04.2022г. Состоится ли импортозамещение в информационно-образовательных технологиях?

# **МОНИТОРИНГ СОСТОЯНИЯ РАСТИТЕЛЬНОСТИ НА ТЕРРИТОРИИ ПОЛИГОНА «КАРБОН-ПОВОЛЖЬЕ» ПО ДАННЫМ МУЛЬТИСПЕКТРАЛЬНОЙ СЪЕМКИ С БПЛА**

Б.М. Усманов<sup>1,2</sup>, А.М. Гафуров<sup>1,3</sup>

<sup>1</sup> Казанский федеральный университет, кафедра ландшафтной экологии

<sup>2</sup> НИЛ «Баланс С»

<sup>3</sup> НИЛ «Центр превосходства киберфизических систем, IoT и IoE»

В феврале 2021 года Министерство науки и высшего образования Российской Федерации приказом №74 от 5 февраля запустило пилотный проект по созданию на территории регионов России карбоновых полигонов для разработки и испытаний технологий контроля углеродного баланса (https://carbon-polygons.ru). Этот проект должен стать одним из ключевых элементов разработки надежной национальной системы мониторинга потоков парниковых газов в экосистемах России.

Республика Татарстан является одним регионов, где осуществляется реализация пилотного проекта, открытие карбонового полигона «Карбон-Поволжье» состоится в сентябре 2022 г. Тем не менее, уже с 2021 г. на территории полигона сотрудниками Казанского федерального университета ведутся научно-исследовательские работы по разработке и испытанию технологий контроля углеродного баланса. Одной из задач полигона является наблюдение за состоянием растительности на территории карбонового полигона. Для регулярного мониторинга территории полигона «Карбон-Поволжье» используется БПЛА (квадрокоптер) Геоскан 401 Геодезия (Рис. 1), оснащённый 2 камерами: Sony RX1R2 (съемка в видимом диапазоне) и мультиспектральной камерой RedEdge-MX (съемка в 5: Синий (475/20 нм); Зеленый (560/20 нм); Красный (668/10 нм); Дальний красный (717/10 нм); Ближний ИК (840/40 нм)).

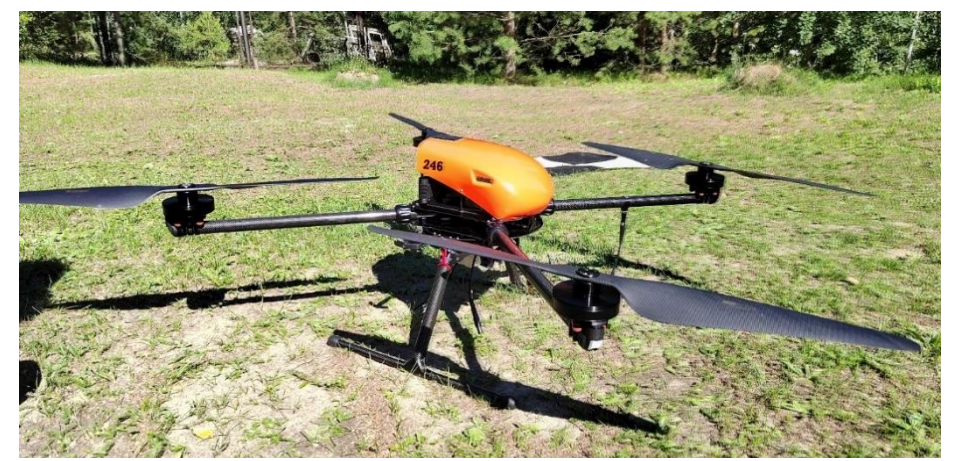

Рис. 1. Квадрокоптер Геоскан 401 Геодезия

В отличие от спутниковых данных, БПЛА позволяет проводить съемку и получать безоблачные данные с необходимой повторяемостью и создавать временные ряды для дальнейшего анализа. Первоначально по результатам съемки БПЛА камерой Sony RX1R2 в видимом диапазоне получены ортофотопланы высокого разрешения, по которым с помощью ГИС составлены высокодетальные планы участков полигона, а также карты видового состава растительного покрова. Кроме того, результаты съемки используются для создания подробной цифровой модели местности (ЦММ) полигона методом фотограмметрии, которая в том числе позволит рассчитать высоту древостоя. Для получения цифровой модели рельефа (ЦМР), учитывая сложность получения точных данных о земной поверхности методом фотограмметрии на залесенных территориях, планируется также использовать лидарную низковысотную съемку. Полученная ЦМР будет использована для получения морфометрических характеристик и учета неоднородностей рельефа при расчете эмиссий.

Важная роль в проводимых исследованиях отводится спектрометрическим исследованиям. Для анализа спектральных характеристик проводится повторная съемка территории полигонов спектральной камерой Micasense RedEdge-MX, установленной на БПЛА.

Наличие ближнего инфракрасного и дальнего красного каналов съемки обеспечивает возможность расчёта различных вегетационных индексов и биофизических параметров для дешифрирования структуры растительного покрова (например, для распознавания хвойных и лиственных пород деревьев), определения фенологических стадий вегетации и для оценки состояния растительности. Высокое разрешение камеры также позволит оценивать проективное покрытие древесной растительности в различные фазы вегетации. Наиболее репрезентативными для распознавания типов доминирующих пород представляются такие индексы, как индекс хлорофилла, нормализованный вегетационный индекс, зеленость (индекс зеленых листьев), а также вегетационный индекс с поправкой на почву. Индекс хлорофилла – зеленый (Chlorophyll Index – Green (CIg)) – это индекс растительности, который используется для оценки содержания хлорофилла в листьях, при этом измеряется степень отраженного излучения в ближнем инфракрасном и зеленом каналах. Нормализованный вегетационный индекс (Normalized Difference Vegetation Index (NDVI)) – это стандартизированный индекс, показывающий наличие и состояние растительности (относительную биомассу). Этот индекс использует контраст характеристик двух каналов из набора мультиспектральных растровых данных – поглощения пигментом хлорофилла в красном канале и высокой отражательной способности растительности в инфракрасном канале (NIR). Индекс зелености, также называемый индексом зеленых листьев (Green Leaf Index (GLI)), представляет собой соотношение между коэффициентом отражения в зеленом канале по сравнению с двумя другими каналами видимого света (красным и синим). Индекс растительности с коррекцией по почве (Soil-Adjusted Vegetation Index (SAVI)) – это индекс растительности, который пытается минимизировать влияние яркости почвы с помощью коэффициента коррекции яркости почвы. Он часто используется в пустынных областях, где растительное покрытие незначительно, а результатами будут значения от -1.0 и 1.0.

На рисунке 2 показаны примеры полученных вегетационных индексов. Путем отбора наиболее репрезентативных индексов для всех периодов съемки формируются временные ряды наблюдений с заданной периодичностью. Сопоставление рядов вегетационных индексов с регулярными полевыми наблюдениями, позволит установить взаимосвязь величины вегетационных индексов с величиной запасов биомассы, а следовательно, с запасами углерода на исследуемой территории полигона и экстраполировать полученные результаты на территории со схожими растительными сообществами.

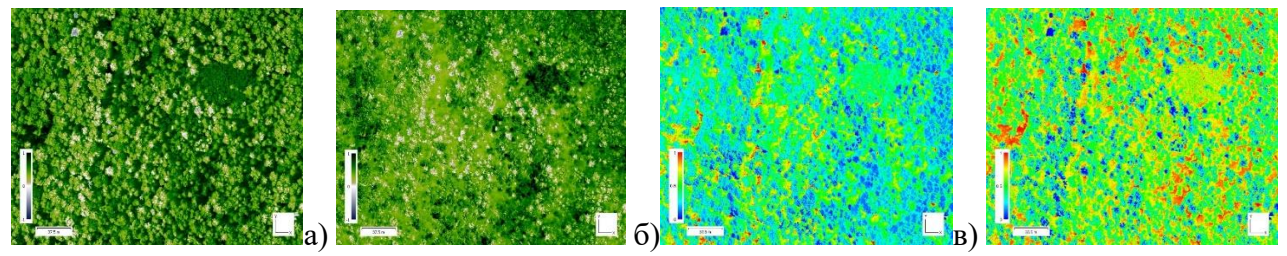

г)

Рис. 2. Вегетационные индексы на территорию полигона «Карбон-Поволжье»: а) NDVI; б) CIg; в) GLI; г) SAVI

В рамках ХI Международной научно-практической конференции «Актуальные вопросы геодезии и геоинформационных систем» будет проведена демонстрация полета БПЛА Геоскан 401 Геодезия с мультиспектральной камерой RedEdge-MX над территорией полигона «Карбон-Поволжье».

<span id="page-15-0"></span>**Благодарности:** Работа выполнена в рамках проекта Министерства науки и высшего образования России по разработке и испытанию технологий контроля углеродного баланса и при поддержке гранта № МК-2005.2021.1.5 (обработка данных, полученных с БПЛА).

## **ГЕОИНФОРМАЦИОННАЯ ПЛАТФОРМА NEXTGIS И ПОДДЕРЖКА 3D**

Д.В. Барышников, А.А. Дежин, Р.В. Киселев, «НекстГИС»

## **О компании «НекстГИС»**

Компания «НекстГИС» образована в 2011 году и занимается разработкой и внедрением геоинформационных систем (ГИС). Основная деятельность компании – это разработка ГИС на заказ, продажа собственного программного обеспечения (ПО) для самостоятельного развёртывания ГИС, разработка сервисов, создание и поставка геоданных.

Платформа NextGIS включает серверный, настольный и мобильный компоненты. Это позволяет создавать ГИС под любые требования и задачи. Компания имеет опыт внедрения ГИС корпоративного, регионального и федерального уровня.

## **Программные решения «НекстГИС»**

Порядка 90% данных в информационных системах имеют пространственную составляющую, поэтому большинство информационных систем обладают ГИС-компонентом. К платформе, на которой строится ГИС-компонент предъявляются следующие требования:

- работа с серверным, настольным и мобильным программным обеспечением;
- модульность и удобство расширения функциональных возможностей;
- обеспечение разграничения доступа к информации;
- наличие развитых программных интерфейсов и библиотек;
- оперативная техническая поддержка.

До недавнего времени ГИС с открытым исходным кодом корпоративного уровня не существовало как в России, так и в мире.

Команда «НекстГИС» разработала комплексное кроссплатформенное решение под серверную, настольную и мобильную среды.

Платформа включает в себя:

- 1) Настольное программное обеспечение **NextGIS QGIS** и **NextGIS Formbuilder**.
- 2) Серверное программное обеспечение **NextGIS Web**.
- 3) Мобильное программное обеспечение **NextGIS Mobile** и **NextGIS Collector**.

4) Сервисы:

- каталог базовых картографических подложек **QuickMapServices**;
- сервис инструментов геообработки **NextGIS Toolbox**;
- сервис базовых картографических подложек, высокопроизводительных кэшей, интеграции с ПКК – **NextGIS Geoservices**;
- **Tracker Hub;**
- **Collector Hub**;
- каталог систем координат;
- магазин геоданных **NextGIS Data**.
- 5) Специализированные решения **NextGIS Лес** и **NextGIS Геопортал**.

Все компоненты NextGIS тесно интегрированы друг с другом (рис. 1), построены по модульному принципу, исходный код открыт.

Начиная с 2014 года, в России наметился курс на импортозамещение западного ПО. Одним из способов стимулирования перехода на отечественное программы стал Реестр отечественного ПО.

Все продукты «НекстГИС» соответствуют критериям отечественного ПО и входят данный реестр.

В компании созданы копии всех репозиториев программных библиотек, которые используются в ПО NextGIS, настроена собственная система сборки, собственный инсталлятор настольного ПО. Также реализована поддержка существующих в РФ стандартов (шифрование каналов связи по ГОСТ, поддержка местных систем координат, принятых стилей отображения).

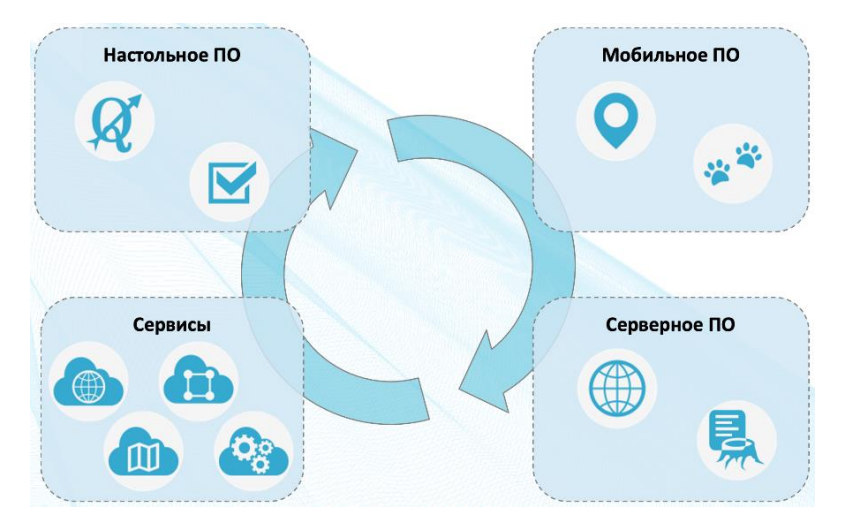

Рис.1. Программные решения «НекстГИС»

# **Ключевое ПО NextGIS**

**NextGIS Web** – это серверное программное обеспечение для хранения и публикации геоданных с гибкой настройкой системы доступа к данным.

NextGIS Web позволяет:

- загружать растровые и векторные геоданные, формировать стили их отображения (поддерживаются рендереры – QGIS и MapServer);
- создавать и отображать интерактивные веб-карты;
- выполнять навигацию по веб-карте (увеличение, уменьшение, перемещение);
- управлять наполнением веб-карты интерактивно через пользовательский вебинтерфейс;
- гибко настраивать права доступа к слоям, группам слоев, картам, сервисам и иным ресурсам системы;
- взаимодействовать посредством программного интерфейса.

Cерверная ГИС NextGIS Web прошла многократное нагрузочное тестирование. В частности проверена работа с количеством слоев более 100 000 и объемом геоданных более 500 Тб.

**NextGIS QGIS** – это настольная ГИС, созданная на базе международного проекта QGIS. Исходный код QGIS берётся из официального репозитория, затем вносятся необходимые правки. Далее собирается сам инсталлятор с последними версиями библиотек. Также в инсталлятор добавляется набор открытых шрифтов, иконок, шаблонов зарамочного оформления карт и русская документация.

Текущая версия строится на исходниках QGIS 2.18 LTS, а перспективная версия – на исходниках QGIS 3.24.

В NextGIS QGIS предустановлен набор плагинов, разработанных компанией, – NextGIS QuickMapServices, Connect, Rosreestr Tools и другие.

**NextGIS Mobile** – это полноценная мобильная ГИС которая имеет следующие особенности:

- послойная организация карты;
- поддержка растровых и векторных слоев (локальных и удаленных);
- возможность редактирования геометрий и атрибутов, а также прикрепления к записям фотографий;
- поддержка кастомизированных форм;
- $\bullet$  двунаправленная синхронизация с серверной ГИС NextGIS Web;
- запись треков, автоматический сдвиг карты при движении.

Сбор пространственных данных необходим, чтобы получить географическую и атрибутивную информацию об объектах, расположенных на местности, и иную вспомогательную информацию (например, фото).

**NextGIS Collector** – это технология для командного полевого сбора данных. Программный комплекс включает:

- настольное ПО NextGIS Formbuilder для создания пользовательских мобильных форм сбора под конкретный проект;
- мобильное приложение NextGIS Collector непосредственный инструмент сбора данных командой сборщиков, через который они будут видеть и заполнять созданные в Formbuilder формы.
- $\bullet$  NextGIS Web серверная ГИС, в которой хранятся все внесённые сборщиками данные. Организатор может следить за сбором в реальном времени через веб-карту.

#### **3D сцена**

Классическая картография развивалась в направлении представления объектов реального мира в виде условных обозначений и различных упрощений. Цифровая картография продолжила это направление, но привнесла новые возможности: интерактивные карты, изменение стилей на лету, идентификация, геокодирование и роутинг. Современные компьютеры дали еще больше возможностей для отображения реального мира на экране монитора – уже нет необходимости оперировать графическими примитивами, стилями, иконками. Объекты можно отображать так, как они на самом деле выглядят. Это достигается при помощи 3D – three dimensional.

Для отображения геоданных в 3D в NextGIS Web служит специализированный ресурс 3D сцена. 3D сцена – это аналог веб-карты, только предназначена она для отображения трехмерных геоданных. На 3D сцене поддерживается послойность, базовые картографические подложки, базовый рельеф местности.

Создание 3D сцены происходит интерактивно через визуальный пользовательский интерфейс. В пользовательском интерфейсе можно настроить следующие параметры:

- вид (глобус или плоскость);
- качество отображения 3D (от низкого до максимального);
- первоначальный охват;
- $\bullet$  состав слоев (3D tileset, 3D стиль, растровый или векторный стиль);
- картографические подложки;
- рельеф местности.

NextGIS Web позволяет создать несколько 3D сцен с различным составом слоев и настройками, а также организовать к ним доступ для различных категорий пользователей.

В 3D сцене поддерживается поиск по аналогии с веб-картой: поиск по всем векторным слоям, а также внешним геокодерам, если они были настроены.

В качестве слоев 3D сцены могут выступать ресурсы вида:

- $3D$  тайлсет (рис. 2);
- 3D стиль векторного слоя (рис. 3);
- растровый и векторный стили.

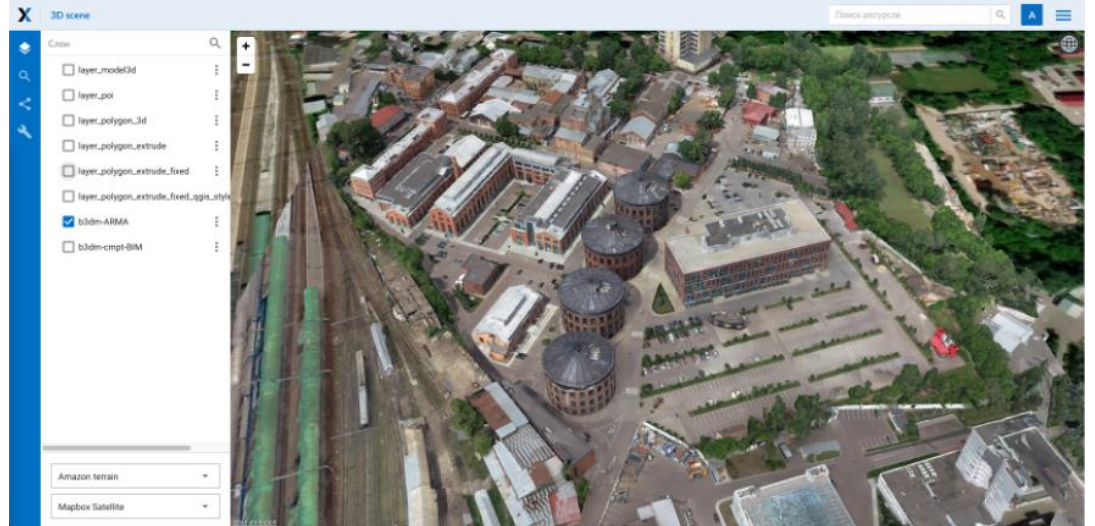

Рис.2. 3D сцена с 3D тайлсетом

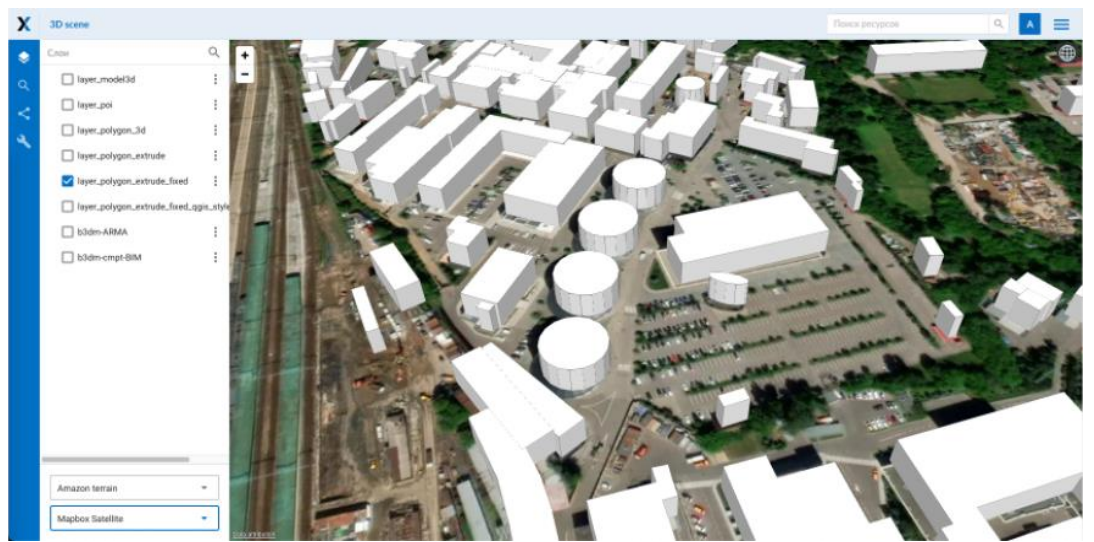

Рис.3. 3D сцена со стилем векторного слоя в виде выдавливания (extrude)

Кроме того, поддерживается выбор базовой картографической подложки и рельефа местности (как глобальный от внешних провайдеров, так и локальный из ресурса типа «Рельеф»).

3D слои отображаются в дереве слоев. Имеется возможность их группировать. Для рельефа и картографической подложки предназначены отдельные выпадающие списки – в один момент времени может быть только одна комбинация рельефа и базовой картографической подложки.

Использование 3D в серверных ГИС в основном носит визуальный характер. Однако совместное использование векторных и растровых слоев с 3D стилями, 3D тайлсетов, глобального рельефа и базовых картографических подложек позволяют оперативно вносить изменения с использованием привычных настольных и мобильных ГИС. А результаты изменений отображать в виде 3D сцен для лучшего понимания контекста.

В качестве примеров использования 3D можно упомянуть следующие:

- просмотр и планирование подземных коммуникаций в интересах профильных учреждений и организаций;
- отображение планируемой застройки в рамках реновации в городах;
- размещение объектов проектирования с учетом рельефа местности на значительных по площади территориях;
- визуализация уникальных природных объектов на заповедных территориях;
- реестр сотовых вышек, установленного оборудования, возможное взаимное влияние при размещении;
- контроль строительства объектов;
- отображение туристических объектов.

<span id="page-19-0"></span>Ознакомиться с деятельностью компании можно на сайте nextgis.ru Отправляйте свои вопросы на info@nextgis.com

# **ПРАКТИЧЕСКОЕ ПРИМЕНЕНИЕ БПЛА С ВОЗДУШНО-ЛАЗЕРНЫМ СКАНЕРОМ ДЛЯ РЕШЕНИЯ ПРОИЗВОДСТВЕННЫХ ЗАДАЧ**

Р.В. Сахаутдинов, Д.М. Гилаев, М.Ш. Хамитов

СП «Татнефть-Добыча» ПАО «Татнефть», г. Альметьевск

В ПАО «Татнефть» все больше распространяется методика получения цифровой модели местности с помощью аэрофотосъемки с применением БПЛА. Применение технологий воздушного мониторинга и аэрофотосъемки показала преимущества в скорости и объеме выполнения работ в сравнении с традиционными методами инженерных изысканий. Существует ряд проблем при выполнении аэрофотосъемочных работ, основными из которых являются неточность отметок земной поверхности при высокой растительности или лесного массива. Для уточнения отметок возникает необходимость в привлечении специалистов с соответствующим геодезическим оборудованием.

Отметим, в настоящее время на законодательной основе меняются принципы проектирования и строительства объектов – идет переход на трехмерные модели – BIM (Building Information Model). Для решения данной задачи необходимо использовать методику лазерного сканирования, суть которого сводится к получению пространственно-определенной модели местности, состоящей из точек лазерного отражения, описывающих как поверхность земли, так и все расположенные на ней объекты.

ВЛС часто является наиболее быстрым и достоверным, а иногда единственным методом сбора данных о реальной поверхности, в том числе на труднодоступных территориях.

Для практической оценки точности и возможностей технологии ВЛС с использованием БПЛА, был выполнен комплекс опытно-производственных работ по воздушному лазерному сканированию по проекту Реконструкции ДНС-10 НГДУ «Альметьевнефть».

Работы выполнены в мае 2022 г. специалистами Центра АСУТП ООО «Процессинговый центр» совместно со специалистами УТГИМР. Полевые и камеральные работы выполнялись в соответствии с «Инструкции по фотограмметрическим работам при создании цифровых топографических карт и планов (ГКИНП (ГНТА)-02-036-02)».

Работы по воздушному лазерному сканированию были выполнены 24.05.2022 г. со следующими параметрами:

− высота ВЛС - 60 м

− продольное перекрытие ВЛС — 50%

− плотность точек на поверхности земли — не менее 60 точек на кв.м.

Для выполнения работ по воздушному лазерному сканированию было использованвоздушный лазерный сканер RIEGLminiVUX-2UAV на базе многороторного БПЛА (Рис. 1).

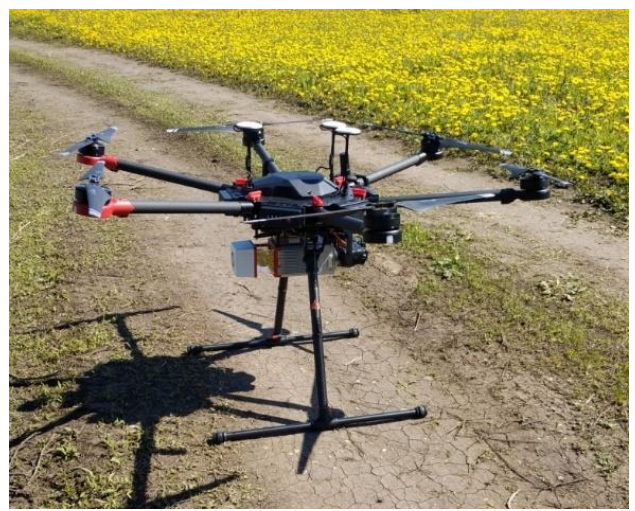

Рис.1. RIEGLminiVUX-2UAV на базе БПЛА Matrice 600

Работы по ВЛС содержат следующие основные этапы — планирование маршрутов ВЛС, выполнение ВЛС, камеральная обработка.

Планирование работ и контроль работ выполняется с помощью ПО UgCS, которое поставляется в комплекте с оборудованием (Рис. 2).

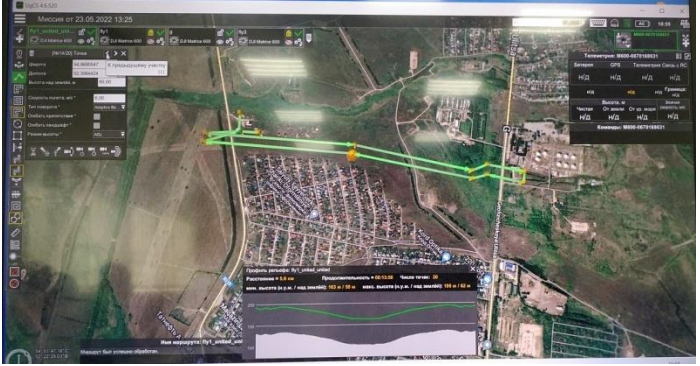

Рис.2. Окно планирования работ в ПО UgCS

Особое внимание на этапе планирования уделяется высоте полета с учетом перекрытия снимков. Оптимальная высота полета 50 — 80 м. от поверхности земли, с поперечным перекрытием 50 %. При данных параметрах, площадь съемки за 1 полет (20 мин) составит ориентировочно 30 га.

Контроль выполнения полетов выполняется на наземной станции, в качестве которой может использоваться планшет с установленным ПО UgCS.

Воздушно-лазерное сканирование было выполнено по следующим параметрам:

- $-$  плотность точек 60 точек/м<sup>2</sup>;
- − дальность измерений 400 м;
- − частота повторения импульсов 200 кГц;
- − высота лазерного сканирования 60 м.
- $-$  продольное перекрытие снимков 50%, поперечное перекрытие снимков 50% − разрешение снимков на местности — 0.05 м.

Работы выполнялись с использованием геодезической сети специального назначения ПАО «Татнефть» (Рис. 3).

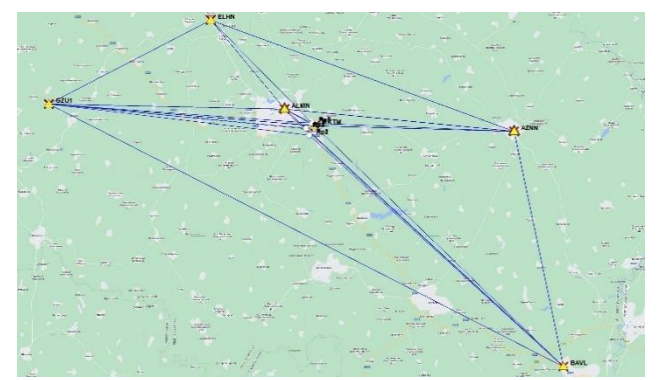

Рис.3. Карта привязки к геодезической сети специального назначения ПАО «Татнефть»

Вычисление координат выполнялось с использованием ПО RiPROCESS. Сравнение точности определения координат была выполнена путем закладки пунктов ГРО и составила в среднем 0.09 м., как в плане, так и по высоте.

Последующая обработка выполнялась с использованием ПО RiPROCESS. Контроль качества обработки выполнялся по величинам ошибок расчетных значений центров фотографирования, которые не превысили 0.8 пикс., что соответствует 0.04 м.

Обработка материалов ВЛС выполнялась по следующей программе:

- − восстановление траектории ВЛС по данным ГНСС и инерциальной системы
- − построение облака точек с использованием точных данных траектории и измерений лидара
- − объединение и уравнивание облаков точек по траекториям
- − классификация облаков точек с получением точек рельефа
- − построение ЦМР по классифицированным точкам рельефа

Построение облака точек с использованием точных данных траектории и измерений лидара выполнялось с использованием ПО RiPROCESS. С помощью данного ПО выполнялось трансформирование лазерных данных воздушного сканирования в систему координат инерциальной системы и системы позиционирования комплекса ВЛС.

Дальнейшая обработка выполнялась с использованием ПО RieglRiPROCESS. На этом этапе выполнялось взаимное ориентирование, уравнивание и объединение облаков точек, полученных на разных траекториях.

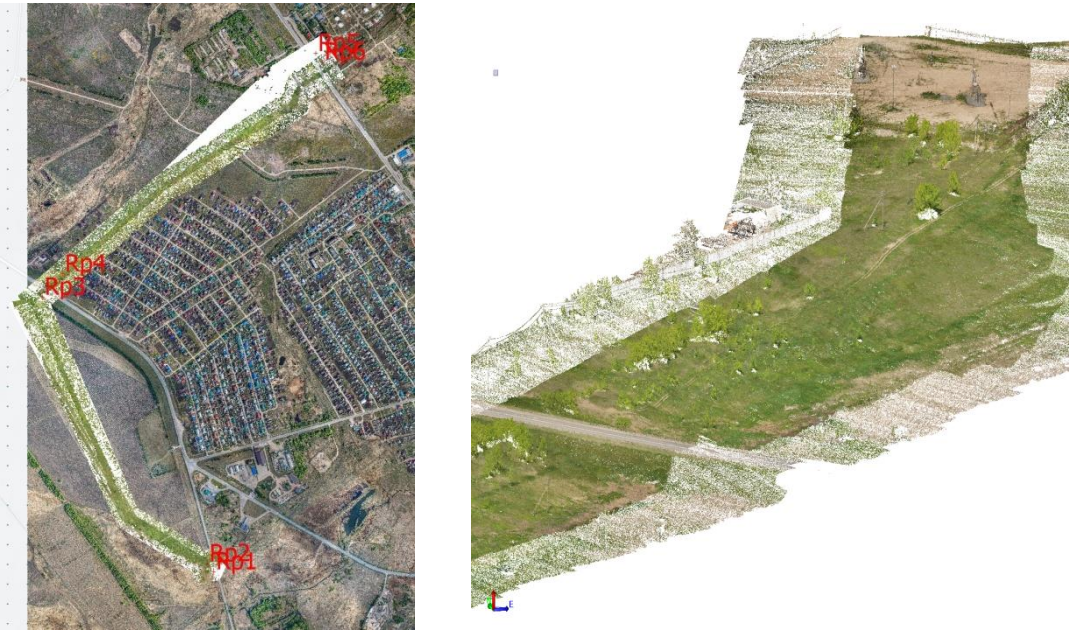

Рис.4. Изображения сканирования

В ходе обработки данных ВЛС получены следующие материалы (Рис. 4):

– неклассифицированное облако точек в формате LAS

– классифицированное облако точек рельефа в формате LAS

– цифровая модель рельефа (ЦМР) в формате Geotiff

Все материалы созданы в системе координат МСК «Татнефть» и совместимы с ПО, используемым в подразделениях ПАО «Татнефть».

Среднее отклонение плановых и высотных отметок от данных топографической съемки представлены в таблице 1.

 $Q_{\text{V}}$ 

Таблица 1.

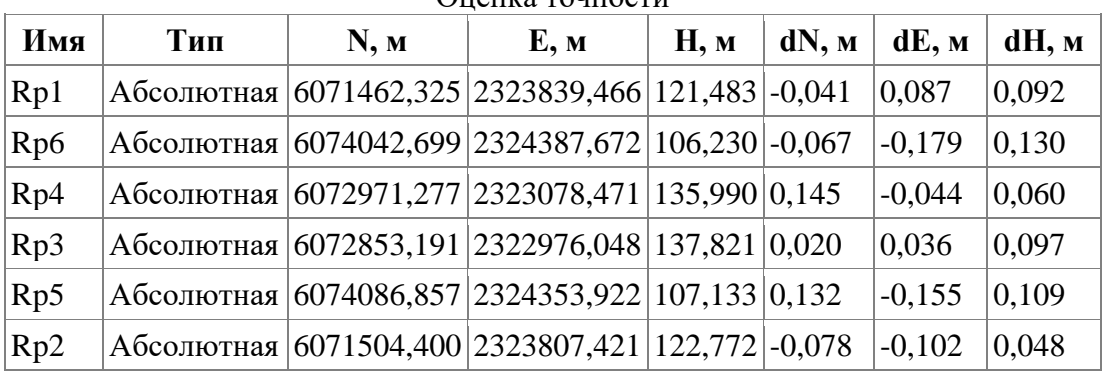

Для оценки плановой точности полученных материалов использовались характерные точки объектов, отображенных как на облаках точек ВЛС, так и на ортофотопланах. В качестве контрольных значений использовались координаты этих точек, полученные в результате инструментальной съемки, выполненной специалистами ПАО «Татнефть». Для оценки плановой точности использовались отклонения координат характерных точек, измеренных по материалам ВЛС и АФС от их значений, полученных в результате инструментальной съемки.

Согласно п. 2.13.1 ГКИНП-02-033-82 «Инструкция по топографической съемке в масштабах 1:5000, 1:2000, 1:1000 и 1:500» средние погрешности в положении на плане предметов и контуров местности с четкими очертаниями относительно ближайших точек съемочного обоснования не должны превышать 0,5 мм, в масштабе создаваемого плана. В случае масштаба 1:500 указанная средняя погрешность будет составлять 0,25 м.

В соответствии п. 2.14 данного нормативного документа средние погрешности съемки рельефа относительно ближайших точек геодезического обоснования не должны превышать по высоте:

- − 1/4 принятой высоты сечения рельефа при углах наклона до 2°;
- − 1/3 при углах наклона от 2° до 6° для планов масштабов 1:5000, 1:2000 и до 10° для планов масштабов 1:1000 и 1:500;

На лесных участках местности эти допуски увеличиваются в 1,5 раза. В случае масштаба 1:500, при высоте сечения 0,5 м указанная средняя погрешность будет составлять 0,13 м. Исходя из вышесказанного и данных таблицы можно сделать вывод о том, что точность высот метода ВЛС соответствует точности масштаба 1:500.

## **Выводы**

Результаты выполненных работ позволяют рекомендовать метод ВЛС совместно с цифровой аэрофотосъемкой для картографирования масштаба 1:500 на открытых, застроенных и залесенных территориях. Обязательным условием, при выполнении работ по ВЛС для составления топографических планов масштаба 1:500 — 1:1000, является одновременное выполнение цифровой аэрофотосъемки, особенно на застроенных территориях. Полученные материалы аэрофотосъемки используются как для обработки материалов ВЛС, так и для выполнения детального камерального дешифрирования.

В ходе выполнения данной работы выявлены основные преимущества метода ВЛС:

- 1. Совокупная скорость съемки и обработки данных, полученных методом ВЛС, в несколько раз быстрее наземной топографической съемки и аэрофотосъемки.
- 2. Данные, полученные ВЛС, позволяют полностью отобразить геометрические параметры объекта, описать форму и характер обследуемой поверхности, что невозможно получить при наземной топографической съемке.
- 3. Точность метода ВЛС сопоставима с точностью топографической съемки и выше точности классической аэрофотосъемки.
- 4. За счет применения безотражательного метода измерений лазерное сканирование не требует присутствия человека непосредственно на объекте съёмки.
- 5. Возможность получения «картинки» земной поверхности даже под плотной растительностью, при любом рельефе местности.
- 6. Полностью цифровой формат данных позволяет максимально автоматизировать процесс их обработки, и практически исключить влияние субъективных факторов на результат.

<span id="page-23-0"></span>Опираясь на результаты работ, можно рекомендовать метод ВЛС к внедрению в производственные процессы ПАО «Татнефть», как наиболее современный, экономически целесообразный метод.

## **УТОЧНЕНИЕ ЦИФРОВЫХ МОДЕЛЕЙ РЕЛЬЕФА С ПОМОЩЬЮ GPS ИЗМЕРЕНИЙ: НА ПРИМЕРЕ ФЕРГАНСКОЙ ДОЛИНЫ**

О.З. Арабов, Д.Ш. Фазилова

Национальный университет Узбекистана им. М. Улугбека

Информация о топографии, представленная в виде цифровой модели рельефа (ЦМР), является важной для решения широкого круга задач различных областей наук об окружающей среде, таких как землепользование, тектоника, климатология, управление поймой реки, строительство дренажных сетей, генезис почвы и ее картографирование, исследование оползней и многих других. таких как картографирование, изучения оползней, точного земледелия, лесоводства, разведки полезных ископаемых, управления водными и земельными ресурсами, предупреждения стихийных бедствий. Решение многих практических задач основано на точности цифровых моделей рельефа (ЦМР), получаемых методами аэрофотосъемки, лазерного сканирования, интерполяции контурных карт и других. Несмотря на точность эти методы пока не используются для построения ЦМР на больших площадях изза сложного процесса организации производства и стоимости работ. Современные спутниковые технологии дистанционного зондирования позволили с минимальными трудовыми и технологическими затратами выполнить картографирование больших территорий [1]. Широкое использование цифровых моделей рельефа (ЦМР), находящихся в открытом доступе, такие как SRTM, ASTER GDEM, ALOS и многие другие, является примером этих преимуществ. Но, для их практического применения необходимо выполнить уточнение моделей с помощью наземных опорных точек для отдельных территорий [2]. Сети станций GPS, активно развивающихся в настоящее время в Республике Узбекистан используются для как для оценки точности, так и для повышения точности и рентабельности ЦМР [3,4]. Целью данного исследования является построение уточненной модели геоида EGM96, которая является основой для цифровых моделей рельефа открытого доступа, таких как SRTM30, ASTER GDEM2 и ALOS AW3D30 для территории Ферганской долины.

Территория Ферганской долины относится к территории, которая наиболее хорошо изучена с помощью классических геодезических методов. Это крупнейшая в Средней Азии межгорная впадина, расположенная между Кураминским и Чаткальским хребтами на севере и северо-западе, Алайским и Туркестанским - на юге; на востоке от Центрального Тянь-Шаня отделяется Ферганским хребтом, на западе резко сузившись соединяется Ходжентскими воротами с Голодной степью. Котловина вытянута в широтном направлении на 370 км и имеет ширину около 190 км. Абсолютные отметки ее дна изменяются от 330 до 1000 м, а в предгорьях более 1000 м. Горы и предгорья с расчлененным рельефом расположены, главным образом, по периферии долины, где они соединяются с мощными горными глубоко расчлененными массивами на территории Кыргызстана и Таджикистана. Преимущественно, это хребты Угамский, Пскемский, Чаткальский, Кураминский и их западные и юго-западные отроги, относящиеся к системе Западного Тянь-Шаня. Горные хребты представлены: на юговосточной части – Туркестанским, в северо-западной части Кураминским хребтом, с севера Алайским хребтом.

Для анализа в работе были выбраны следующие наборы данных:

1) Глобальные цифровые модели высот, созданные с помощью технологии дистанционного зондирования Земли высокого разрешения (1 угловая секунда). Основным преимуществом выбранных моделей является их доступность, а не точность. Первая из них, SRTM-1, создана Национальным управлением по аэронавтике и исследованию космического пространства (NASA) и Национальным агентством геопространственной разведки (NGA) при участии немецких и итальянских космических агентств. SRTM-1 основана на интерферометрическом радиолокационном методе с синтезированной апертурой, называемом InSAR [5]. Вторая модель ASTER GDEM v2, также относится к наиболее популярным используемым моделям и создана с помощью оптической стереоскопии [6]. И третья ЦМР, которую можно рассматривать как альтернативу ASTER GDEM v2, модель AW3D30 DSM [7], в котором также используется оптическая стереоскопия.

2) Учитывая развитую инфраструктуру выбранного региона, достаточно быстро развивается сеть постояннодействующих GPS станций (CORS) в данной части республики. К настоящему моменты установлены всего 32 пункта, GPS измерения, на которых выполнены с 2005 по 2020 годы (Рис.1).

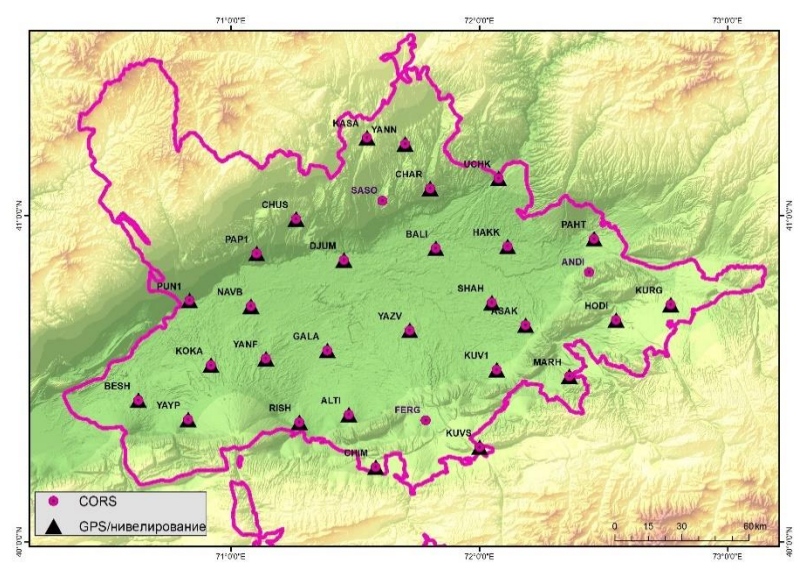

Рис.1. Сеть GPS Ферганской долины

Измерения других систем ГНСС (ГЛОНАСС, Galileo), на данный момент не доступны на станциях. Программный комплекс GAMIT/GLOBK версии 10.71 использован для вычисления координат пунктов [8]. Обработка выполнялась по рекомендациям и стандартам международной службы вращения Земли IERS2010 [9]. Опорной системой координат регионального решения выбрана система координат ITRF2014 [10]. Ошибка повторяемости горизонтальных координат составила 1.0–3.2 мм и 3.2–6.5 мм для высоты. 27 пунктов этой сети являются так называемыми «общими точками», со значениями нормальных высот в Балтийской системе 1977 года (НСК42), вычисленных по результатам классического нивелирования (GPS/нивелирование на рис.1). Они были использованы для построения корректирующей поверхности геоида.

В данной работе нами использован геометрический метод, основанный на моделировании и интерполяции на заданную область значений разности между высотой геоида по данным GPSнивелирования N<sup>GPS/leveling</sup> и высотой геоида по EGM96 N<sup>EGM96</sup> в так называемых «общих» точках, для которых определены аномалии высот по GPS-нивелированию [11]:

$$
\Delta N_i = N_i^{GPS/leveling} - N_i^{EGM96}
$$
\n<sup>(1)</sup>

Уравнение корректирующей поверхности (corrector surface fitting) определяется как:

$$
f(\varphi, \lambda) = \Delta N = N_i^{GPS/leveling} - N_i^{EGM96} = a_0 + a_1\varphi_1 + a_2\lambda_i + a_1^T x + v_i
$$
\n<sup>(2)</sup>

$$
T_i = a_0 + a_1 \varphi_1 + a_2 \lambda_i + \dots \tag{3}
$$

Для каждого пункта вычислена поправка к высоте геоида путем удаления полиномиального тренда Т из значения ∆N:

$$
dN_i = \Delta N_i - T_i \tag{4}
$$

Уточненные значения аномалий высот геоида определяются выражением:

$$
N_i^{improv} = N_i^{EGM96} + dN_i
$$
\n<sup>(5)</sup>

Используя глобальную сетку высоты геоида размером 1′×1′ EGM96 (Рис. 2а), был построен набор данных корректирующей поверхности 1′×1′ для исследуемой области (рис. 2b). Однородная поверхность была создана с использованием интерполяции Natural Neighbor. Диапазон значений поправок к высоте геоида составил от –1.23 м до 0.50 м со средним значением, равным 0.55 м. Как видно из приведенных рисунков максимальные значения поправки вводятся в горных районах территории. Следует учесть также, что эти области еще недостаточно плотно покрыты сетью GPS станций и в дальнейшем модель геоида должна быть улучшена.

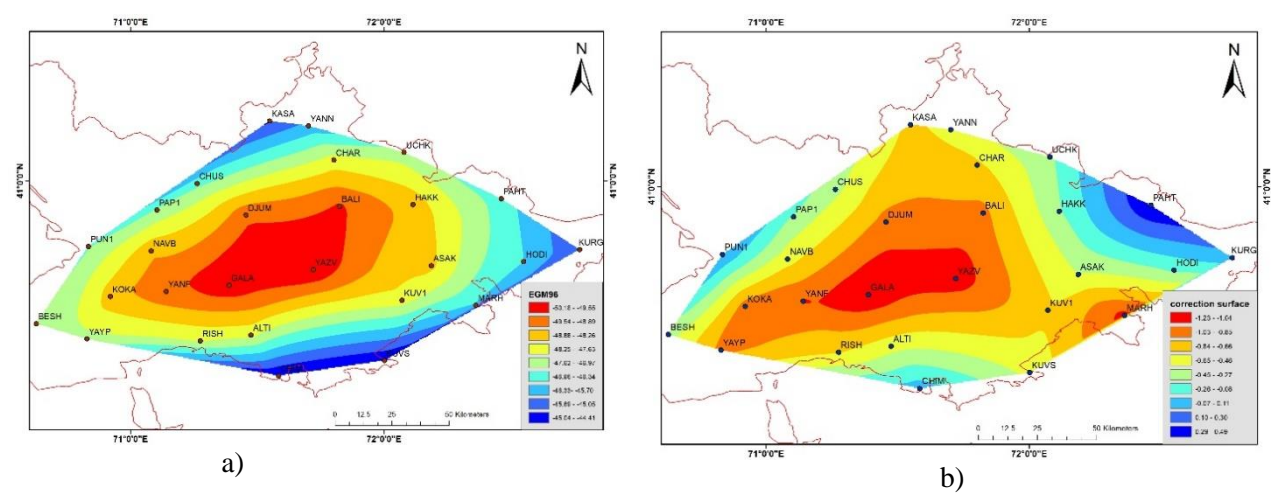

Рис.2. Аномалии высот по модели EGM96 и корректирующая поверхность

Литература

- 1. Smith M.J., Clark C.D. Methods for the visualization of digital elevation models for landform mapping. Earth Surface Processes and Landforms. 2005, 30(7), pp.885–900.
- 2. Dragut L., Eisank C. Object representations at multiple scales from digital elevation models. Geomorphology, 2011, 129(3-4), pp. 183–189.
- 3. Bakiev M., Khasanov K. Comparison of digital elevation models for determining the area and volume of the water reservoir. International journal of Geoinformatics, 2021, 17(1), pp. 37–45.
- 4. Fazilova D., Magdiev Kh., Sichugova L. Vertical accuracy assessment of open access digital elevation models using GPS. International journal of Geoinformatics, 2021, 17(1), pp. 19-26.
- 5. Evans D. L., Apel, J., Arvidson R., Bindschadler R., Carsey F., Dozier J., Jezek K., Kasischke E., Li F., Melack J. Spaceborne synthetic aperture radar: Current status and future directions. A report to the Committee on Earth Sciences, Space Studies Board, National Research Council. 1995, 27, pp.149–150.
- 6. Tadono T., Ishida H., Oda F., Naito S., Minakawa K., Iwamoto, H. Precise Global DEM Generation by ALOS PRISM, ISPRS Annals of the Photogrammetry, Remote Sensing and Spatial Information Sciences, 2014, 2(4), pp.71–76.
- 7. Abrams M., Bailey B., Tsu H., Hato M. The ASTER Global DEM. J. Am. Soc. Photog. Remote Sens., 2010, 20, pp. 344–348.
- 8. Herring T.A., King R.W., Floyd M., McClusky S.C. Introduction to GAMIT/GLOBK. Release 10.7. Technical report. Massachusetts Institute of Technology, 2018, http://geoweb.mit.edu/gg/Intro\_GG.pdf (last accessed September 2020).
- 9. IERS Conventions. (IERS Technical Note 36) / ed. by G. Petit, B. Luzum. Frankfurt am Main: Verlag des Bundesamts für Kartographie und Geodäsie, 2010, 179 pp.
- 10. Altamimi Z., Rebischung P., Métivier L., Collilieux X. ITRF2014: A New Release of the International Terrestrial Reference Frame Modeling Nonlinear Station Motions. Journal of Geophysical Research: Solid Earth, 2016, 121(8), 6109–6131.
- 11. Soycan M. Improving EGM2008 by GPS and leveling data at local scale. Boletim de Ciências Geodésicas, 2014, 20(1), 3-18.

# <span id="page-27-0"></span>**АПРОБАЦИЯ КОНСТРУКЦИИ УГОЛКОВОГО ОТРАЖАТЕЛЯ ДЛЯ ОБЕСПЕЧЕНИЯ НАБЛЮДЕНИЙ ЗА ГЕОДИНАМИЧЕСКИМИ ПОЛИГОНАМИ С ИСПОЛЬЗОВАНИЕМ РАДАРНЫХ СЪЕМОК**

Л.И.Булатова<sup>1</sup>, Д.М. Гилаев<sup>2</sup>, Р.Р. Назаров<sup>3</sup>  $1000$  «Эридан» <sup>2</sup>ПАО «Татнефть» им. В.Д. Шашина <sup>3</sup>ООО «Эридан»

В течении последних десяти лет радарная интерферометрия раскрыла свой потенциал, как метод, для обнаружения и мониторинга деформационных явлений различной природы и на различных местностях земной поверхности. Одним из преимуществом радарной интерферометрии является обнаружение смещений земной поверхности на больших территориях. Данный фактор является важным при решении задач геодинамического мониторинга нефтяных месторождений. В областях, где недостаточно стабильных отражающих объектов, радарная интерферометрия претерпевает сложности и результат интерферометрической обработки не позволит провести качественный анализ состояния земной поверхности. Для улучшения данной уязвимости метода, на таких участках могут быть установлены искусственные рассеивающие объекты, так называемые уголковые отражатели (УО). В данной работе описаны этапы выбора конструкции УО для лучшей идентификации их на радарных снимках.

Возможность определения смещений земной поверхности методом радарной интерферометрией и их точность существенно зависят от пространственной и временной когерентности радиосигнала. Для большей части территории ПАО «Татнефть» факторы, связанные со свойствами земной поверхности (подстилающие поверхности с низкой когерентностью), затрудняют возможность обнаружения и получения достоверных результатов измерений этих смещений с использованием космических радиолокационных снимков С-диапазонов.

Существенно повысить точность измерений позволяет применение технологии устойчивых отражателей радиосигнала [1]. В качестве устойчивых отражателей радиосигнала могут выступать как естественные объекты (здания и сооружения, техника, открытые участки трубопроводов и т. д.), так и уголковые отражатели. В этом случае смещения земной поверхности будут соответствовать измеренным смещениям устойчивых отражателей, в том числе уголковых отражателей. Выбор конструкции УО осуществляется на основания анализа решаемых задач. Уголковый отражатель, представляет собой металлический прямоугольный тетраэдр с взаимно перпендикулярными отражающими гранями (Рис. 1). Особенность такой конструкции УО – его высокий коэффициент обратного отражения в довольно широком диапазоне углов падения.

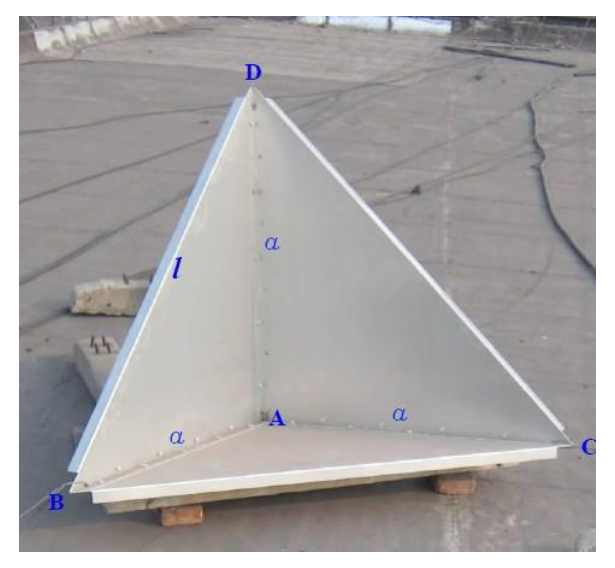

Рис. 1. Уголковый отражатель.

Конструкция уголкового отражателя разрабатывалась так, чтобы его можно было идентифицировать на снимках спутников с радарами С-диапазона излучения (Sentinel-1(А, В) с длиной волны 5.6 см). Исходя из анализа ряда публикаций [2], [3], [4], параметр а (длина ребра грани прямоугольного тетраэдра) был определен длиной 1.0 м.

В качестве материала для изготовления УО оптимальным по критериям жесткости и веса является листовой алюминий толщиной 2 мм. Взаимная перпендикулярность граней УО, при сборке, должна быть соблюдена с точностью ±1°. Для обеспечения защиты УО от осадков необходимо предусмотреть возможность закрепления радиопрозрачной защитной пластины или чехла. Для обеспечения стабильности УО на весь период измерений, в том числе с учетом возможных смещений связанных с сезонными оседаниями и поднятиями пучинистых грунтов необходимо правильный выбор глубины закладки и конструкции несущего опорного столба УО.

Глубина сезонного промерзания грунта на территории деятельности ПАО «Татнефть» лежит в пределах 1,4 м. - 1,8 м., поэтому соответствующая глубина закладки несущего опорного столба УО составляет не менее 2,3 м. С учетом наземной части, высота которой должна быть не менее 0,5 м., полная длина несущего опорного столба УО (L) должна составлять порядка 3,0 м. Оптимальным вариантом в этом случае может считаться использование в качестве несущего опорного столба УО винтовой сваи соответствующей длины. Параметры подобного несущего опорного столба УО представлены на Рисунке 2, наличие лопастей обеспечивает дополнительную стабильность опоры в грунте.

Узел установки и крепления УО к опорному несущему столбу должен обеспечивать устойчивость УО и возможность ориентирования УО в направлении спутника. Схема крепления УО к опорному несущему столбу представлена на Рисунке 3.

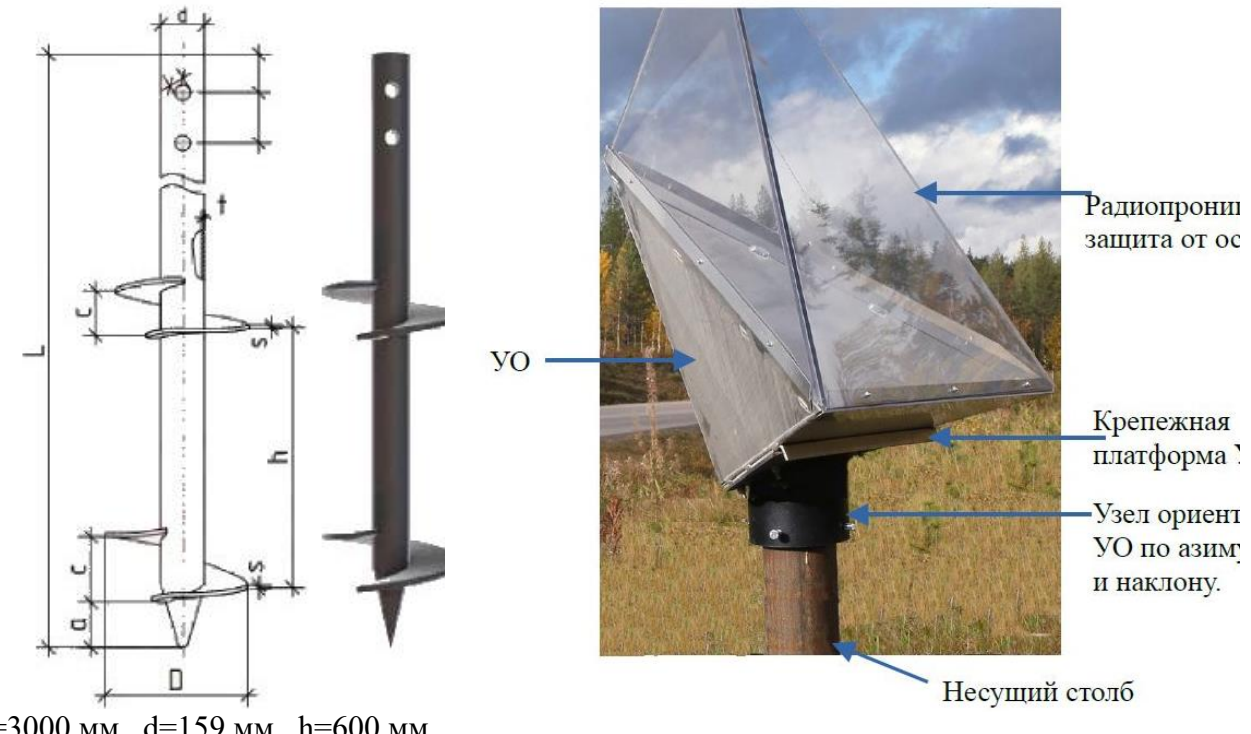

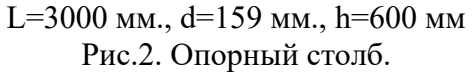

Рис.2. Опорный столб. Рис.3. Размещение УО на несущем столбе

Для предварительного исследования отражательной способности уголкового отражателя, был спроектирован и изготовлен прототип УО в форме прямоугольного тетраэдра. В ноябре 2021 года, изготовленный прототип УО был установлен на охраняемой территории. При этом, была обеспечена регулярная очистка УО от осадков в период наблюдений. УО был установлен на металлические опоры в необходимой ориентации (Рис. 4).

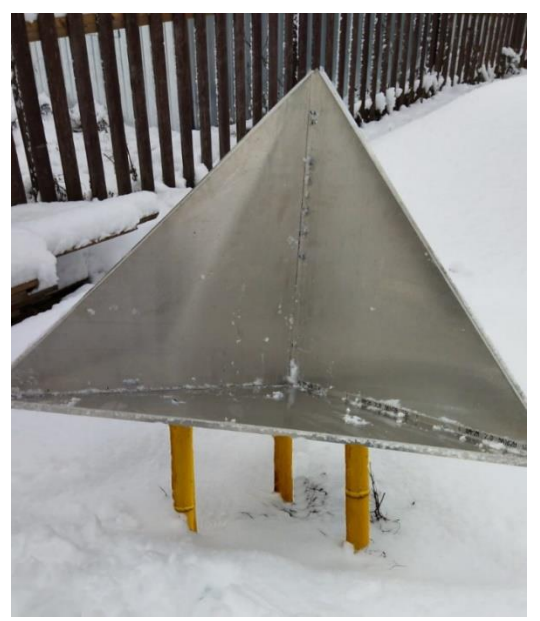

Рис. 4. Установленный прототип УО.

Ориентация УО определяется 2-мя параметрами: азимут направления на спутник и углом облучения радаром спутника поверхности. При этом необходимо учитывать направление максимального излучения УО. Для радара спутников Sentinel-1A,B угол облучения радаром поверхности Φ=35°, угол наклона УО относительно плоскости горизонта  $\beta$ =19.7°. Ориентация и выставка УО по рассчитанным углам выполнялась с точностью  $\pm 1^{\circ}$ .

#### **Исследование отражающей способности уголкового отражателя (УО)**

В ноябре 2021 года, изготовленный прототип УО был установлен на охраняемой территории. УО был установлен на металлические опоры в необходимой ориентации (рис.14) и определены его координаты. Для исследования отражающей способности УО были получены 15 радарных изображений (спутник Sentinel-1A).

Затем в ПО SNAP, которое разработано ЕКА для работы с различными данными программы Copernicus, получены значения интенсивности отражения УО и подстилающей поверхности. Эти данные представлены в Таблице. 1 и на Рисунке 5.

Таблица 1

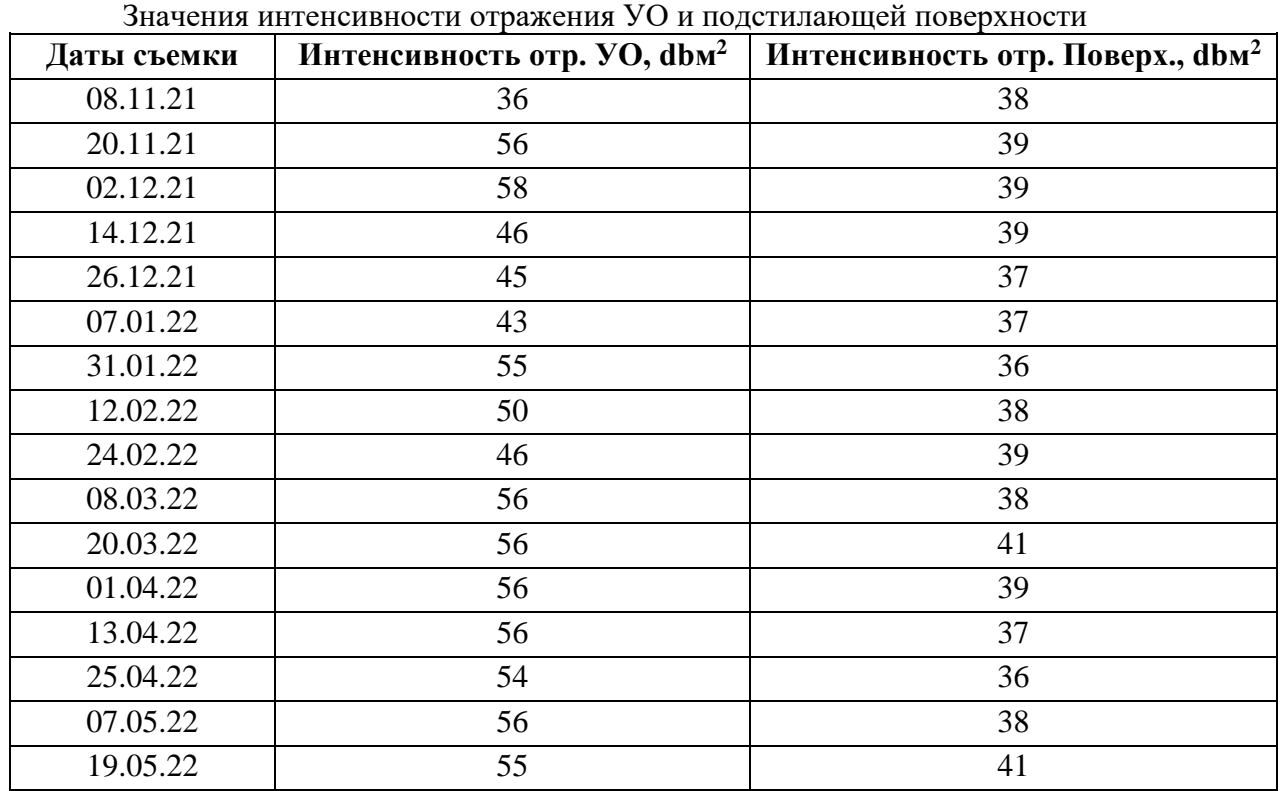

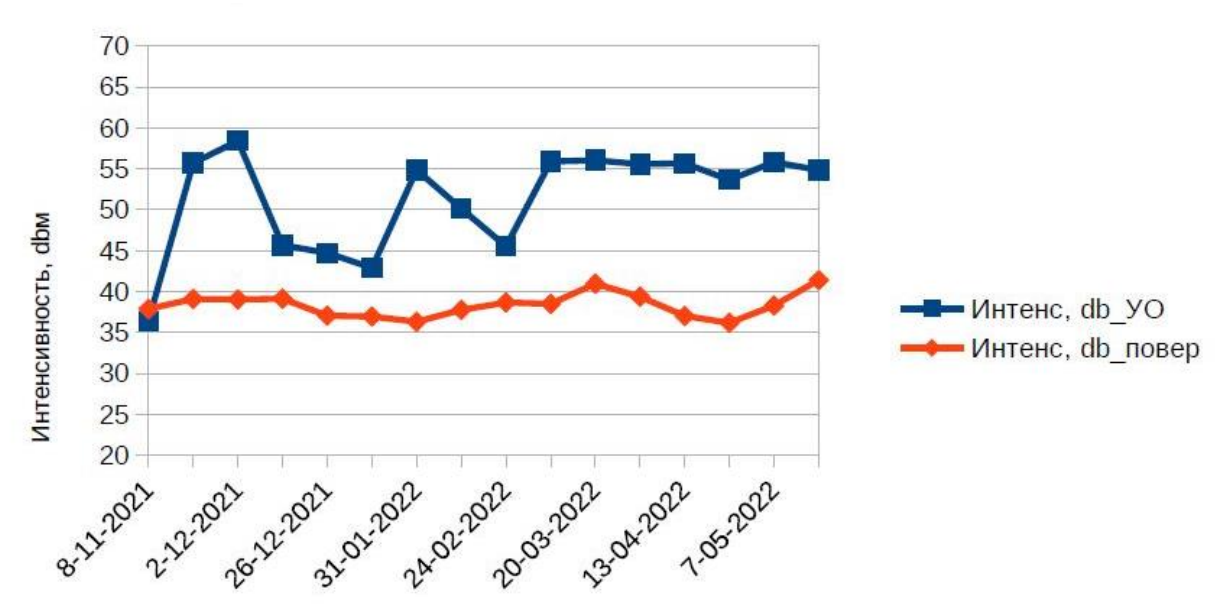

Рис.5. Интенсивность отраженного сигнала.

Значение интенсивности 08.11.21 совпадают, так как изображение в этот день получено ранее, чем была закончена установка УО. Значительные падения интенсивности отражения на даты 14.12.21, 26.12.21, 07.01.22, 24.02.22 связано со значительными осадками в эти даты, что подтверждает необходимость защиты УО от осадков.

В целом, значительное превышение интенсивности отражения УО над интенсивностью отражения от подстилающей поверхности позволяет с уверенностью утверждать, что УО выполняет свою функцию и явно распознается на радарных снимках.

#### Литература

- 1. Matthew C. Garthwaite On the Design of Radar Corner Reflectors for Deformation Monitoring in Multi-Frequency InSAR; Remote Sensing 2017, 9, 648.
- 2. Amy L. Parker, Will E. Featherstone, Nigel T. Penna, Mick S. Filmer, Matthew C. Garthwaite Practical Considerations before Installing Ground Based Geodetic Infrastructure for IntegratedInSAR and cGNSSMonitoring of Vertical LandMotion; Sensors 2017, 17, 1753.
- 3. I. Hlaváčová, L. Halounová, P. Stanislav Sentinel-1 insar processing of corner reflector information in the northern-bohemian coal basin; The International Archives of the Photogrammetry, Remote Sensing and Spatial Information Sciences, Volume XLI-B7, 2016.
- <span id="page-30-0"></span>4. Fabio Bovenga, Alberto Refice, Guido Pasquariello, Davide O. Nitti, Raffaele Nutricato Corner reflectors and multi-temporal SAR inteferometry for landslide monitoring; https://www.researchgate.net/publication/258617534.

# **СОЗДАНИЕ МОДЕЛИ КВАЗИГЕОИДА НА ТЕРРИТОРИИ МЕСТОРОЖДЕНИЙ ПАО «ТАТНЕФТЬ» ПО ДАННЫМ ГЕОДЕЗИЧЕСКИХ ИЗМЕРЕНИЙ НА ГЕОДИНАМИЧЕСКОМ ПОЛИГОНЕ**

Р.В. Комаров <sup>1,3</sup>, Д.М. Гилаев<sup>2</sup>, Р.В. Загретдинов <sup>3</sup>, А.А. Загретдинов <sup>4</sup> <sup>1</sup>ГБУ «Фонд пространственных данных Республики Татарстан» <sup>2</sup>ПАО «Татнефть» им. В.Д. Шашина <sup>3</sup>ФГАОУ ВО «Казанский (Приволжский) федеральный университет» <sup>4</sup>ООО «НПК ГЕОПОЛИГОН КФУ»

Современные геодезические работы невозможно представить без использования Глобальных навигационных спутниковых систем (ГНСС). Методы ГНСС прочно вошли в картографо-геодезические работы и являются основным методом определения координат на открытом пространстве. Сети постоянно действующих базовых станций (ПДБС) позволяют оперативно определять координаты объектов в реальном времени, но главным условием эффективной работы этих систем является качественная привязка станций к пунктам Государственной геодезической сети (ГГС). Привязанные к ГГС государственные, региональные и коммерческие сети ПДБС включаются в ФГБУ «Центр Геодезии, картографии и ИПД» в виде геодезических сетей специального назначения (ГССН) и сетей дифференциальных геодезических станций (СДГС). На территории Республики Татарстан функционирует 4 коммерческие сети, 1 республиканская и 1 корпоративная (Рис.1). Развитие Федеральной сети геодезических станций подразумевает определение координат в системе ГСК-2011. Для повышения точности определения ортометрических/нормальных высот методами ГНСС необходимо использовать современные модели геоида/квазигеоида на исследуемой территории.

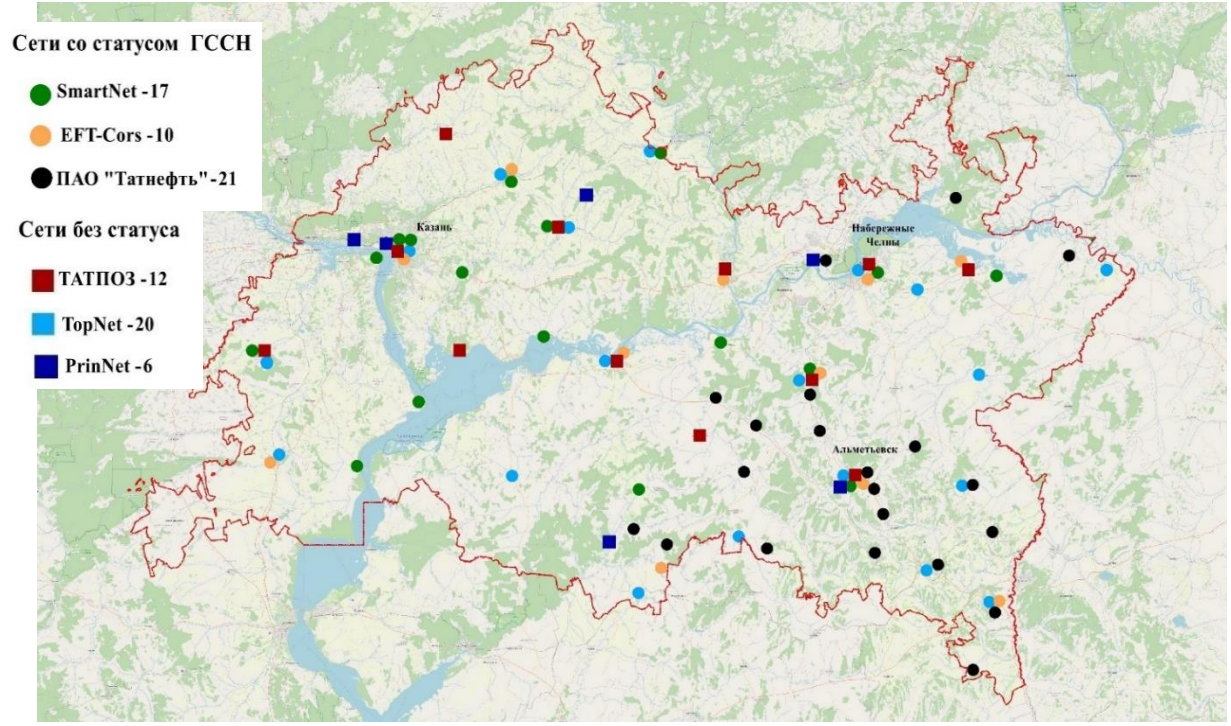

Рис.1 Схема расположения пунктов сетей постоянно действующих базовых станций на территории Республики Татарстан

Доступные глобальные модели геоида EGM2008, ГАО2012 и другие являются достаточно сглаженными и не учитывают относительно небольшие изменения распределения плотности масс в теле Земли (Рис.2). Так же имеется модель ГАО2020, но ее пока не довелось исследовать на территории республики. С целью повышения качества и оперативности работ по определению нормальных высот ГНСС методами топографо-маркшейдерской службой ПАО «ТАТНЕФТЬ» создание локальной модели квазигеоида на территорию деятельности ПАО «ТАТНЕФТЬ» является актуальной задачей.

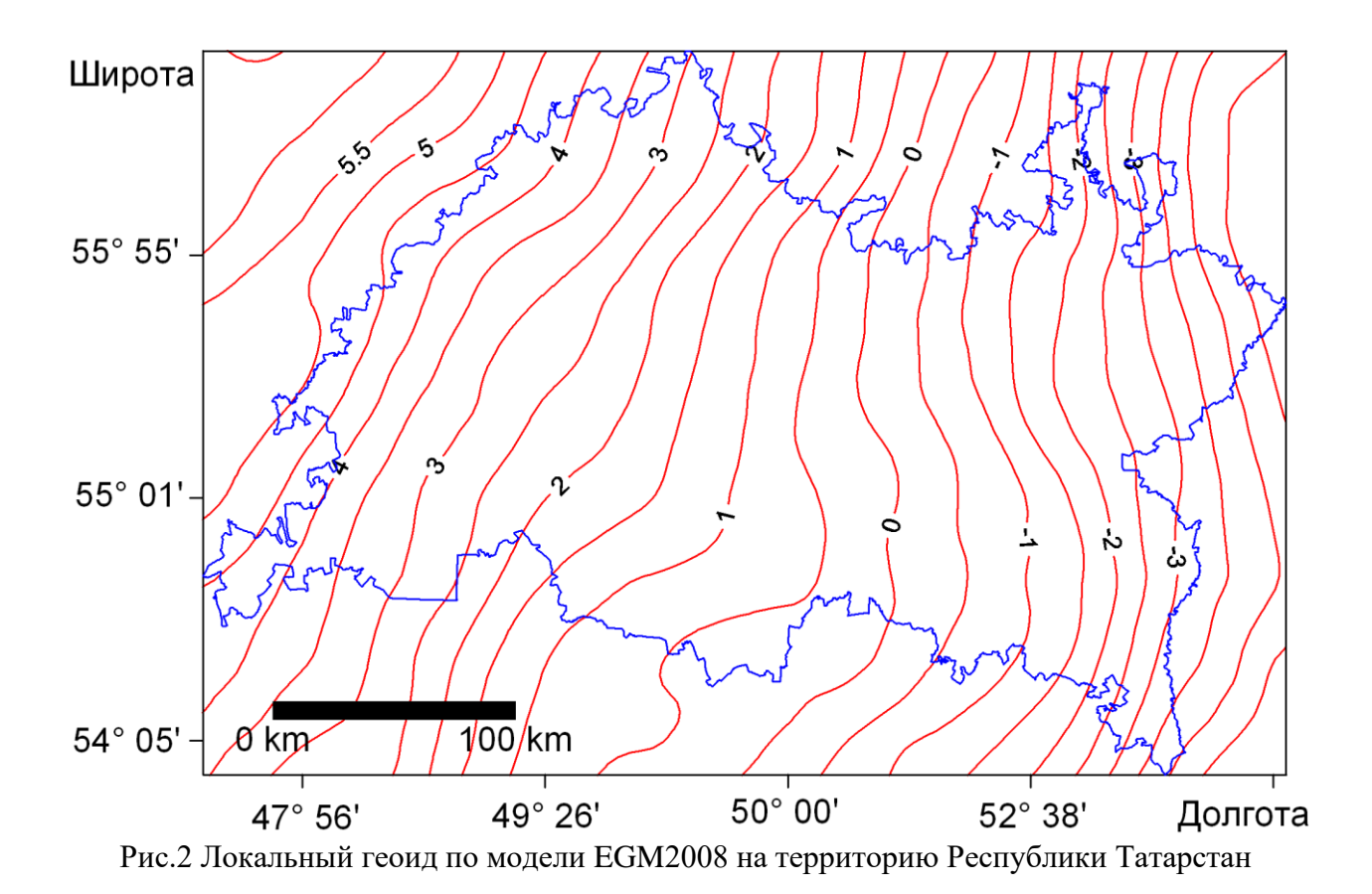

Локальную модель геоида возможно определить по данным глобальных моделей геопотенциала, полученных как по данным только спутниковых наблюдений, так и по данным гравиметрических измерений, но чаще используют комбинирование спутниковых и наземных гравиметрических измерений. При наличии развитых сетей высокоточного геометрического нивелирования так же можно применить метод GNSS/levelling определения аномалий высот, подразумевающий вычисление высот квазигеоида в виде разностей геодезических и нормальных высот. Наиболее оптимальным методом определения фигуры локального квазигеоида является метод объединения локальной модели геоида построенной по данным глобальной модели геопотенциала и пунктов с известной высотой квазигеоида по данным GNSS/levelling. Профессор Стокгольмского университета Ларс Шоберг разработал методику вычисления модели геоида на основе подходов Молоденского применения модифицированной формулы Стокса – КТН метод.

На территории деятельности ПАО «Татнефть», начиная с 1990 годов, последовательно создавался геодинамический полигон в виде сети нивелирных профилей. Нивелирные профили пересекают границы большей части месторождений нефти. Среди них основные объекты нефтедобычи Татарстана – Ромашкинское, Новоелховское и Бавлинское месторождения, давших 90,4% всей добытой нефти Татарстана.

На сегодняшний день геодинамический полигон юго-востока Татарстана представляет собой сплошную одноранговую высотную сеть, включающую 23 замкнутых полигона с общей длиной нивелирных ходов 1600 км (Рис.3). Регулярные наблюдения методом геометрического нивелирования II класса повышенной точности за состоянием нивелирной сети полигона позволяют оценивать геодинамическую обстановку по всему региону. Таким образом, мы видим, что на территории деятельности ПАО «Татнефть» имеется достаточно плотная сеть пунктов с определенными превышениями методом геометрического нивелирования II класса повышенной точности, которые можно было бы использовать и для определения высот квазигеоида.

В таблице 1 представлены результаты обработки нивелирных ходов центральной части геодинамической сети. Наибольшие полученные невязки составляют 2 мм. Средняя квадратическая ошибка составляет две десятых миллиметра на 1 километр хода.

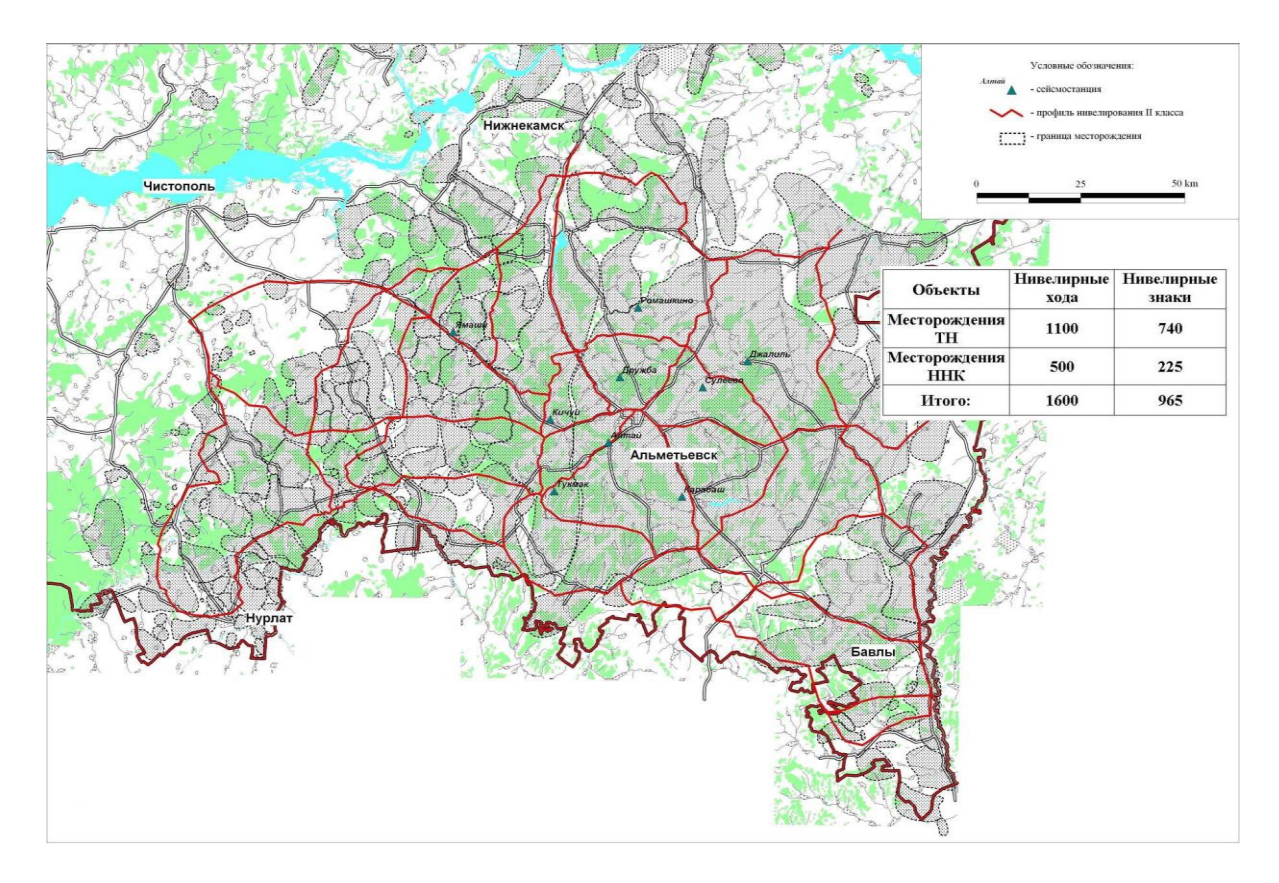

Рис.3 Нивелирная сеть на Юго-востоке Республики Татарстан

Таблица 1.

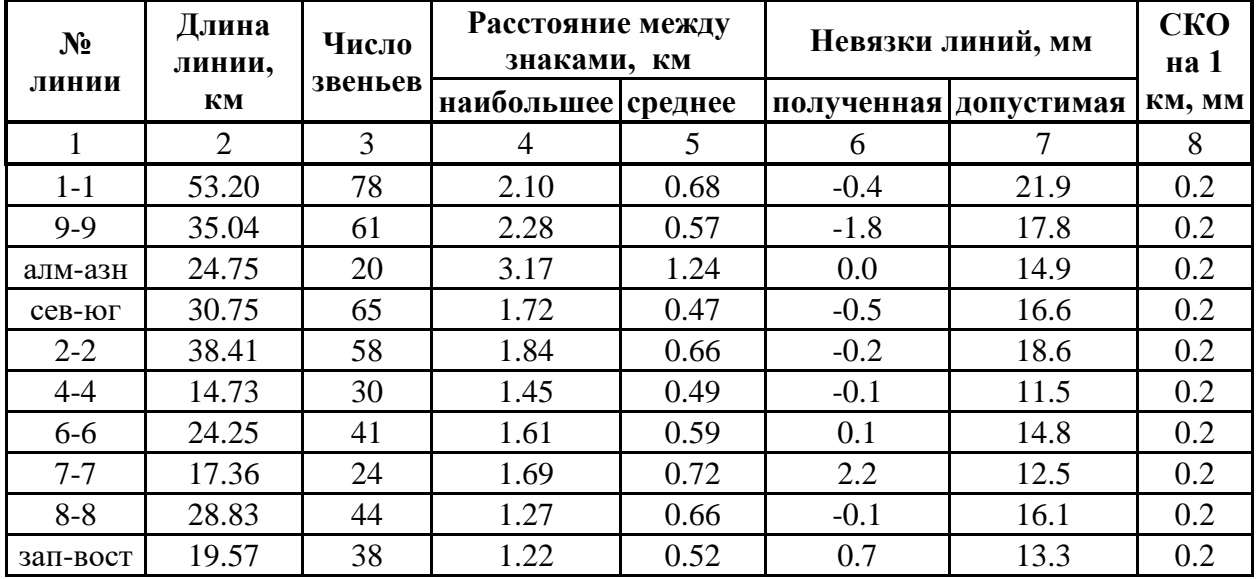

Характеристики нивелирных линий ГДП

Нивелирные ходы геодинамического полигона образуют деформационную сеть. На представленном на Рисунке 4 эволюционном графике вертикальных смещений земной поверхности одного из профилей видно, что наибольшие вертикальные смещения не превышают 1 см. Данные деформации, выражающиеся в виде гамма аномалий, как правило приурочены к активным разломным зонам. Средние величины выявленных гамма аномалий составляют 30 мм, наибольшие величины 80 мм (Рис.5). Пункты, расположенные в выявленных активных разломных зонах, не будут использоваться при вычислениях квазигеоида методом GNSS/levelling.

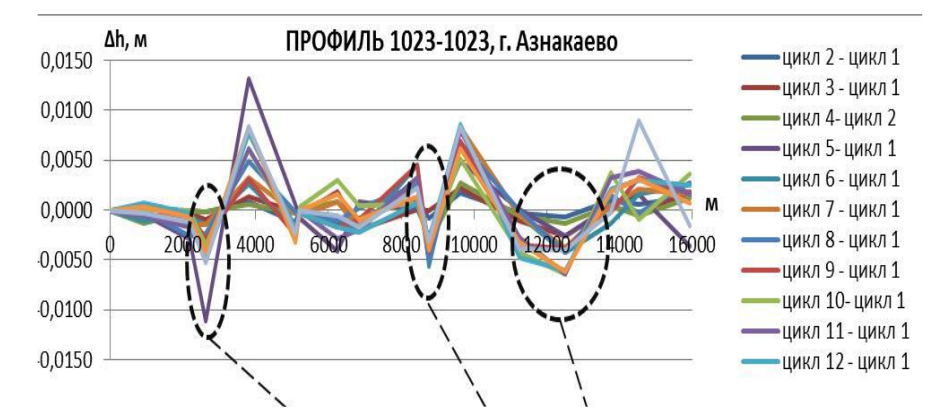

Рис.4 Пример «эволюционного» графика вертикальных смещений земной поверхности по данным повторного нивелирования

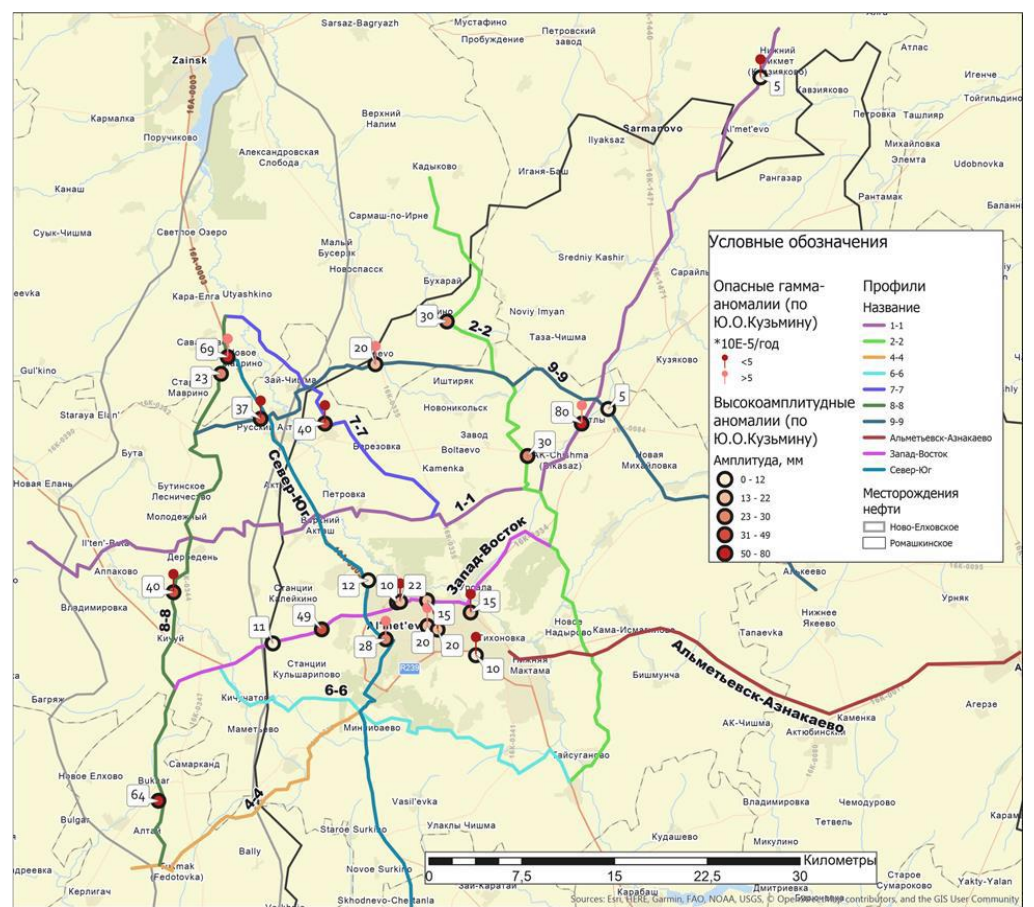

Рис.5 Схема расположения выявленных активных разломных зон

Кроме повторного геометрического нивелирования, начиная с 2013 года на 14 пунктах геодинамического полигона выполняются периодические ГНСС наблюдения. За 9 лет на этих пунктах ГДП выполнено 22 эпохи спутниковых наблюдений включавшими 4-6 часовые сеансы ГНСС измерений.

В 2019 году на территории деятельности ПАО «Татнефть» развернута геодезическая сеть специального назначения, включающая 18 ПДБС и 4 периодического действия (Рис.6). Сеть используется как для обеспечения картографо-геодезических и маркшейдерских работ, так и как опорная сеть для спутникового мониторинга пунктов ГДП. Пункты 1-го уровня также используются для изучения локальной и региональной геодинамики. На Рисунке 7 представлен внешний вид пункта 1-го уровня GZU1 ГССН ПАО Татнефть и временные ряды изменения координат пунктов MKTM и GZU1.

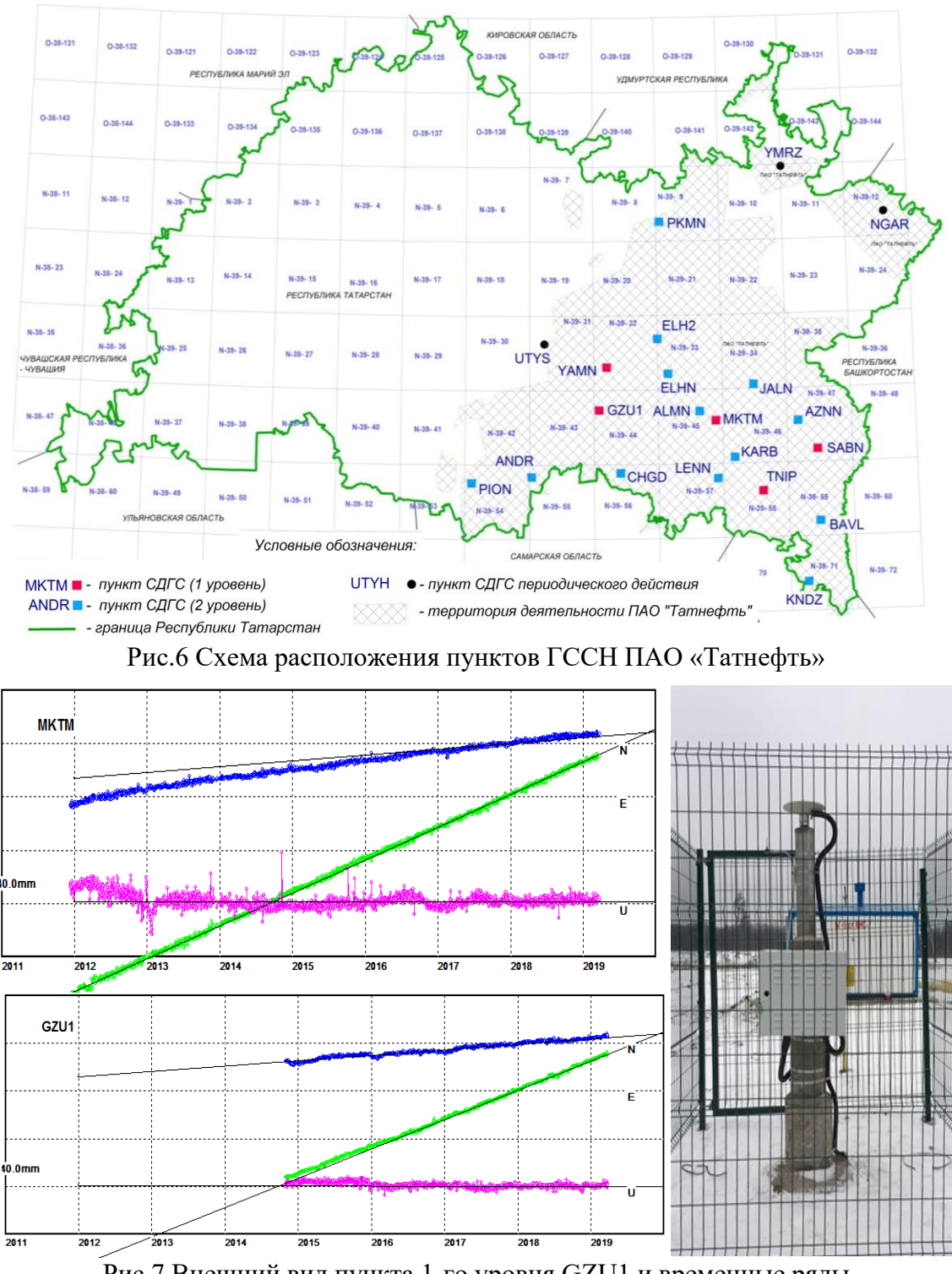

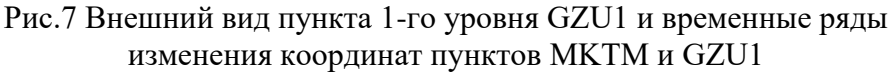

Привязка пунктов ГССН ПАО «Татнефть» осуществлялась к ближайшим пунктам IGS, ФАГС, ВГС, СГС-1, ГГС и ГВО. В результате нами получены геоцентрические координаты пунктов проекта с точность не хуже 5-10 мм.

Еще в 2004 году сотрудниками Средне-волжского аэрогеодезического предприятия был выполнен проект спутникового нивелирования по профилю ГВО от Набережных Челнов до Бугульмы протяженностью около 150 км, но не удалось выйти на планируемый уровень точности, возможно из-за использования односистемных GPS приемников. Мы провели эксперимент с обработкой сверхкоротких базовых линий порядка нескольких сот метров и коротких в несколько километров используя созвездия только GPS, затем GPS/ГЛОНАСС и созвездия четырех систем дополнив спутниками Galileo и BeiDou.

Время наблюдений составляло 1 час. На Рисунке 8 представлены гистограммы погрешностей определения расстояний, характеризующие плановые координаты и высоты. На километровых расстояниях СКО определения высотной компоненты составило соответственно 4.2, 3. и 2.8 мм, а для сверхкоротких расстояниях СКП составило 3.5, 3 и 2 мм. Таким образом, по нашим данным современные мультичастотные мультисистемные ГНСС приемники позволяют в 2 раза и более повысить точность определения высотной компоненты по сравнению с односистемными только GPS приемниками.

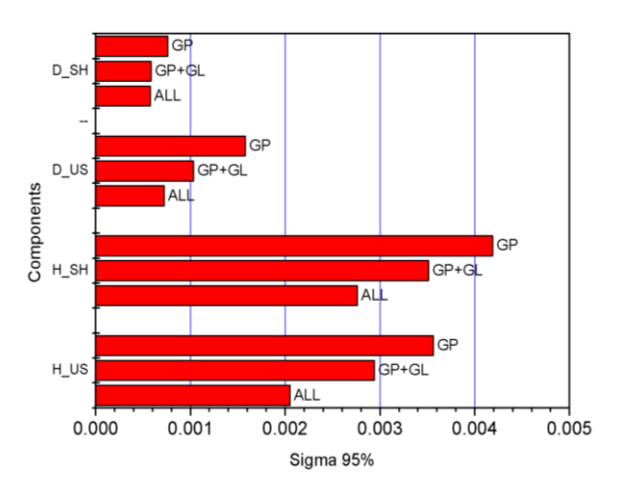

Рис.8 Погрешности определения расстояний ГНСС методами

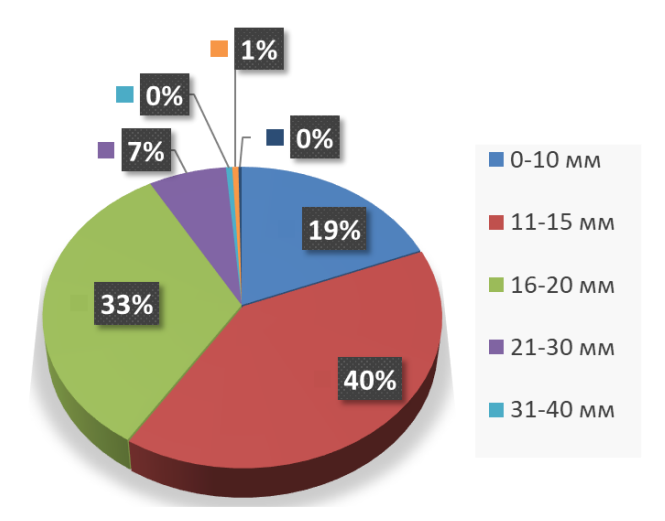

Рис.9 Погрешности определения высоты ГНСС методами

Согласно проекту производства маркшейдерско-геодезических работ ПАО «Татнефть» на определенных профилях ГДП выполняется спутниковое нивелирование, в итоге мы получаем совмещенные высокоточные спутниковые и нивелирные наблюдения, позволяющие определять высоты квазигеоида. Статистика точностных характеристик определения высотной компоненты ГНСС методом пунктов ГДП при сопоставлении с геометрическим нивелированием 2 класса показывает (Рис.9), что для 19% пунктов разности не превышали 10 мм, для 40% – 15 мм, 33% 20 мм и на остальные 8% приходятся разности от 20 до 40 мм. Большие отклонения более 20мм характерны для пунктов, расположенных в плохих условиях для приема спутникового сигнала, под опорами ЛЭП и на лесных просеках. Такие пункты не будут использованы при определении квазигеоида GNSS/levelling. Таким образом, имеется достаточно большая сеть спутниковых наблюдений на юго-востоке Республики Татарстан в количестве 345 пунктов.

Кроме того, в 2014 году были выполнены работы по развитию сети ВГС и СГС-1 на территории Республики Татарстан, имеющие совмещенные спутниковые и нивелирные наблюдения. Пункты этих сетей также можно привлечь для построения локальной модели квазигеоида на территорию деятельности ПАО «Татнефть». В итоге на территории ГДП можно привлечь порядка 450 GNSS/levelling пунктов. В соответствии с проектом наблюдений на ГДП в ближайшие 2 года планируется выполнить ГНСС наблюдения на 250 пунктах.

<span id="page-36-0"></span>Планируется определить фигуру квазигеоида на территорию юго-востока Республики Татарстан методом спутникового нивелирования. Для этого необходимо выполнить уравнивание одноранговой высотной сети геодинамического полигона с привязкой к пунктам государственной высотной основы с целью определения нормальных высот пунктов полигона. А также выполнить дополнительные ГНСС наблюдения и уравнивание спутниковых измерений на пунктах геополигона. Ожидаемая точность модели квазигеоида составляет 1-5 см. Таким образом, не прикладывая больших усилий для выполнения трудоемких полевых геодезических наблюдений можно получить достаточно качественный и востребованный продукт для повышения точности определения нормальных высот ГНСС методами.

## **ИССЛЕДОВАНИЕ СКОРОСТЕЙ ГНСС ПУНКТОВ ФЕРГАНСКОЙ ДОЛИНЫ**

М.Р. Рахимбердиева $^1$ , Д.Ш. Фазилова $^1$ , Б.Т. Халимов $^1$ , Р.В.Загретдинов $^2$ 

<sup>1</sup>Астрономический институт Академии наук Узбекистана

<sup>2</sup>Казанский (Приволжский) федеральный университет

Внедрение новых информационных и телекоммуникационных технологий, позволяющих объединять сотни инструментов на разных континентах в глобальные сети реального времени, позволило с высокой точностью реализовать наземную опорную систему координат (Terrestrial Reference Frame, TRF) [1]. Но, ITRF в виду ограниченного количества пунктов ее реализующих, не может быть использована при решении задач науки и экономики той или иной страны [2]. Поэтому в большинстве стран наметилась тенденция построения национальных опорных систем координат, одним из условий которого является обеспечение выполнения условия «фиксированных плит». Узбекистан является одной из наиболее тектонически активных стран, и принятие современной кинематической системы отсчета является актуальной задачей. С 2018 года на территории Республики Узбекистан ведутся непрерывные наблюдения на 50 станциях GPS сети (CORS) в рамках реализации инвестиционного проекта «Создание Национальной географической информационной системы» [3]. С учетом доступности данных и длительности наблюдений на пунктах для исследования были выбраны 6 CORS/GPS пунктов в Ферганской долине.

Обработка данных для вычисления координат и скоростей исследуемых станций проводилась с помощью программы GAMIT/GLOBK версии 10.7, разработанный в MIT (Massachusetts Institute of Technology), Harvard-Smithsonian Center of Astrophysics и Scripps Institution of Oceanography [4]. GAMIT/GLOBK в основном применяется для вычисления ежедневных решений координат, матриц дисперсии-ковариации, неоднозначностей, атмосферных задержек и параметров орбит. Более подробно исходные данные (угол отсечки, модели гравитационного поля, негравитационных ускорений спутников, оценки сухой и влажной частей атмосферных задержек, глобального давления и температуры, фазовых смещений антенны и др.) и обработка данных была ранее описана в работе [5]. Для вычисления координат станций, отнесенных на эпоху ITRF2014, их обработка с использованием фильтра Кальмана проводилась в программном пакете GLOBK [6]. Для станций сети диапазон ошибок лучших станций составил от 4 мм до 5.3 мм, а для худших станций от 8 мм до 12.4 мм.

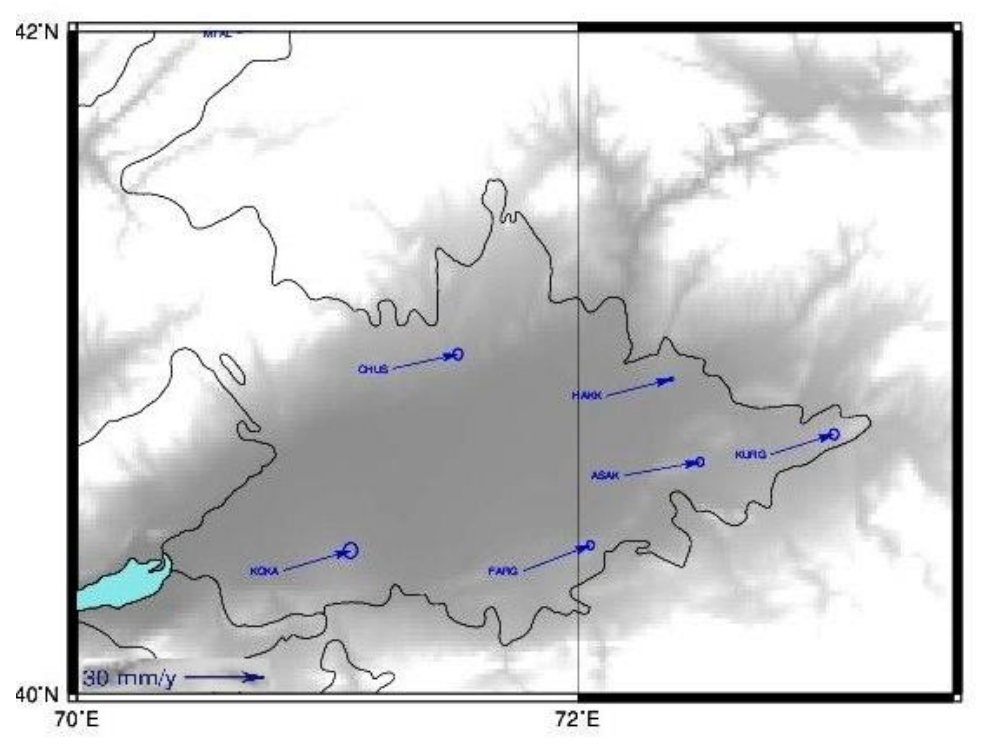

Рис. 1. Скорости GPS пунктов Ферганской долины за 2018-2020 гг.

На Рисунке 1 представлены результаты обработки и значения скоростей пунктов Ферганской долины. Тенденция движения пунктов обусловлена северо-восточным направлением перемещения Евразийской тектонической плиты. Из представленных результатов видно, что все вектора движений GPS-станций направлены на северо-восток со средней скоростью 27 мм/год, большей частью обусловленное долготным дрейфом региона и направления станций совпадают в пределах эллипсов доверительных интервалов

Литература

- 1. Антонович К.М. Использование спутниковых радионавигационных систем в геодезии: монография: в 2 т. -ГОУ ВПО СГГА. М: Картгеоцентр. 2006. -Т.2. -360 с.
- 2. Кафтан В.И., Малкин 3.M., Побединский Г.Г., Столяров И.А. Отсчетные основы // Международный научно-технический и производственный электронный журнал «Науки о Земле», 2015. - №3. - С. 9–21.
- 3. «О мерах по реализации инвестиционного проекта «Создание Национальной географической информационной системы». Постановление Президента №2045 от 2013 года. [Электронный ресурс]. – Режим доступа: http://lex.uz/pages/getpage.aspx?lact\_id=2242710 (дата обращения: 15.09.20)
- 4. Herring T.A., King R.W., Floyd M., McClusky S.C. Introduction to GAMIT/GLOBK. Release 10.7. Technical report. Massachusetts Institute of Technology. 2018 [Электронный ресурс]. / - Режим доступа: URL: http://geoweb.mit.edu/gg/Intro\_GG.pdf (дата обращения: 12.01.2022).
- 5. Эргешов И.М., Махмудов М.Д., Фазилова Д.Ш. Обработка данных GPS в GAMIT/GLOBK: на примере постоянных станций сети Узбекистана // Universum: технические наук.и -  $\mathcal{N}_2$ 10(79). Часть 1. М., Изд. «МЦНО», 2020. – с. 50-55. DOI: 10.32743/UniTech.2020.79.10-1
- <span id="page-38-0"></span>6. Herring, T.A., R.W. King, R.W., McClusky, S.C. Global Kalman filter VLBI and GPS analysis program, GLOBK Reference Manual, Release 10.5. Department of Earth, Atmospheric, and Planetary Sciences Massachusetts Institute of Technology, Cambridge MA 2010b. [Электронный ресурс]. – Режим доступа: URL: http://chandler.mit.edu/~simon/gtgk/GLOBK\_Ref.pdf (дата обращения: 15.09.20)

## **ОПЫТ ПРИМЕНЕНИЯ БЕСПИЛОТНЫХ ЛЕТАЛЬНЫХ АППАРАТОВ В ХОДЕ ПРОВЕДЕНИЯ ВСЕРОССИЙСКОЙ СЕЛЬСКОХОЗЯЙСТВЕННОЙ МИКРОПЕРЕПИСИ НА ТЕРРИТОРИИ УДМУРТСКОЙ РЕСПУБЛИКИ**

Т.М. Пудова, ptm@supercam.aero И.В. Булатова, biv@unmanned.ru ГК Беспилотные системы, ООО "Финко" г. Ижевск

В августе 2021 года на территории Российской Федерации проходила первая Всероссийская сельскохозяйственная микроперепись - выборочное Федеральное статистическое наблюдение в отношении отдельных объектов сельскохозяйственной переписи на основе выборки не менее 30% объектов Всероссийской сельскохозяйственной переписи 2016 года.

БПЛА в ходе проведения микропереписи применялись с целью получения детальных характеристик объектов сельскохозяйственной деятельности с использованием специальных методов аэрофотосъемки. В последующем, на основе полученных сведений, проводился контроль и верификации данных, полученных переписчиками в ходе проведения сельскохозяйственной микропереписи 2021 г. Пилотный проект проводился на территории шести регионов России.

В ходе выполнения работ были поставлены задачи по подсчету личных подсобных хозяйств и других индивидуальных хозяйств граждан в границах сельских населенных пунктов, определению размеров посевной площади в границах сельских населенных пунктов Удмуртской Республики, в том числе по видам сельскохозяйственных культур и площадей многолетних плодовых насаждений, подсчету поголовья сельскохозяйственных птиц и животных, получению подробной информации о категориях построек и сооружений и т.д. В каждом населенном пункте (далее НП) количество обследуемых объектов личных подсобных хозяйств (далее ЛПХ), информацию по которым необходимо было предоставить, варьировалось от 108 до 638 единиц.

В УР объектами изучения являлись территории шести НП трёх районов Удмуртской Республики. Вавожского и Алнашского, находящихся в южной части региона и Ярского, в северной части. Стоит отметить, что протяженность Удмуртии с севера на юг 297,5 км**,** что несет за собой определенные временные особенности ведения сельского хозяйства. Все работы были произведены в следующем порядке: подготовительные работы; работы по геодезическому обеспечению; аэрофотосъемка; послеполетная обработка материалов аэрофотосъемки; камеральная обработка полученных данных; оформление результатов.

На территории Удмуртской Республики при выполнении оптической аэрофотосъемки использовались программно-аппаратные комплексы (ПАК) на базе беспилотного воздушного судна «Supercam» S350F (Рис. 1) производства ГК «Беспилотные системы» с бортовыми двухчастотными геодезическими GPS/ГЛОНАСС приемниками Javad TRE-G3TAJT, цифровыми фотокамерами Sony RX1R с разрешением 24,3 Мп и объективом 35мм.

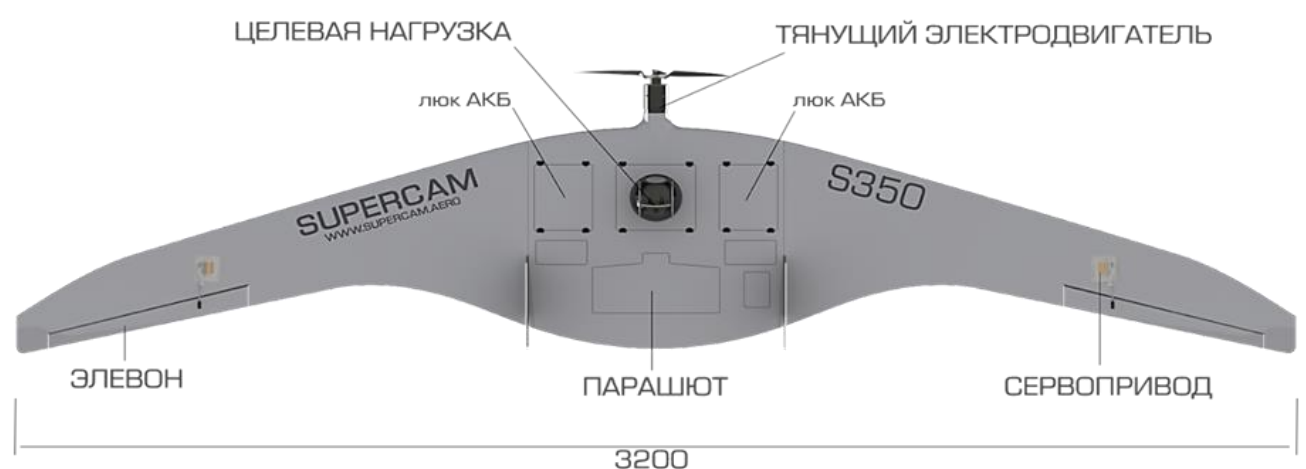

Рис. 1. БПЛА Supercam S350

Аэрофотосъемочные работы были выполнены за восемь лётных дней: в период с 13 по 20 августа 2021 года. Аэрофотосъемка выполнена с учетом обеспечения продольного перекрытия – 80%, поперечного – 60%, при скорости ветра от 2 до 6 м/с, температура воздуха у земли во время проведения полетов на протяжении изменялась от +21 до +34 градусов по Цельсию, снимки получены в режиме кадровой съемки (центральная проекция), в цветовой модели RGB.

В результате послеполетной обработки получены комплекты материалов по участкам аэрофотосъемки: аэрофотоснимки в формате jpg; текстовый файл элементов внешнего ориентирования для аэрофотоснимков в местной системе координат МСК-18. Данные комплекты материалов были переданы на дальнейшую камеральную обработку.

На первом этапе камеральных работ был произведен процесс фотограмметрической обработки снимков: создание проекта в программе Agisosoft Metashape Professional; загрузка снимков и координат центров проекции; предварительное внутреннее и внешнее ориентирование модели; набор связующих точек; автоматическая триангуляция; расстановка и измерение опознаков; уравнивание фотограмметрической сети; построение ЦММ и ЦМР. В результате фотограмметрической обработки получены цифровые ортофотопланы местности с разрешением 5 см на пиксель.

Далее проводилась дешифровка ортофотопланов, включающая в себя следующие этапы: создание проекта в программе QGIS; загрузка ортофотопланов; адресная привязка результатов аэрофотосъемки по личным подсобным хозяйствам и животноводческим точкам; дешифровка фотоизображений по личному подсобному хозяйству, точкам выпаса и содержания животных; выявление и описание фактического использования земельных участков, точек выпаса и содержания животных; создание каталога фотоизображений личных подсобных хозяйств и животноводческих точек; экспорт ортофотопланов с нанесенными границами наблюдаемых населенных пунктов и границами земельных участков личных подсобных хозяйств. Для каждого из основных показателей переписи существует ряд пояснений и характеристик, согласно которым переписчик заполняет форму переписи. Данными пояснениями и характеристиками также пользовались дешифровщики.

В процессе работ столкнулись с несоответствием расположения фактических границ личных подсобных хозяйств и земельных участков с данными, полученными с ресурса ППК – Публичных кадастровых карт (Рис. 2).

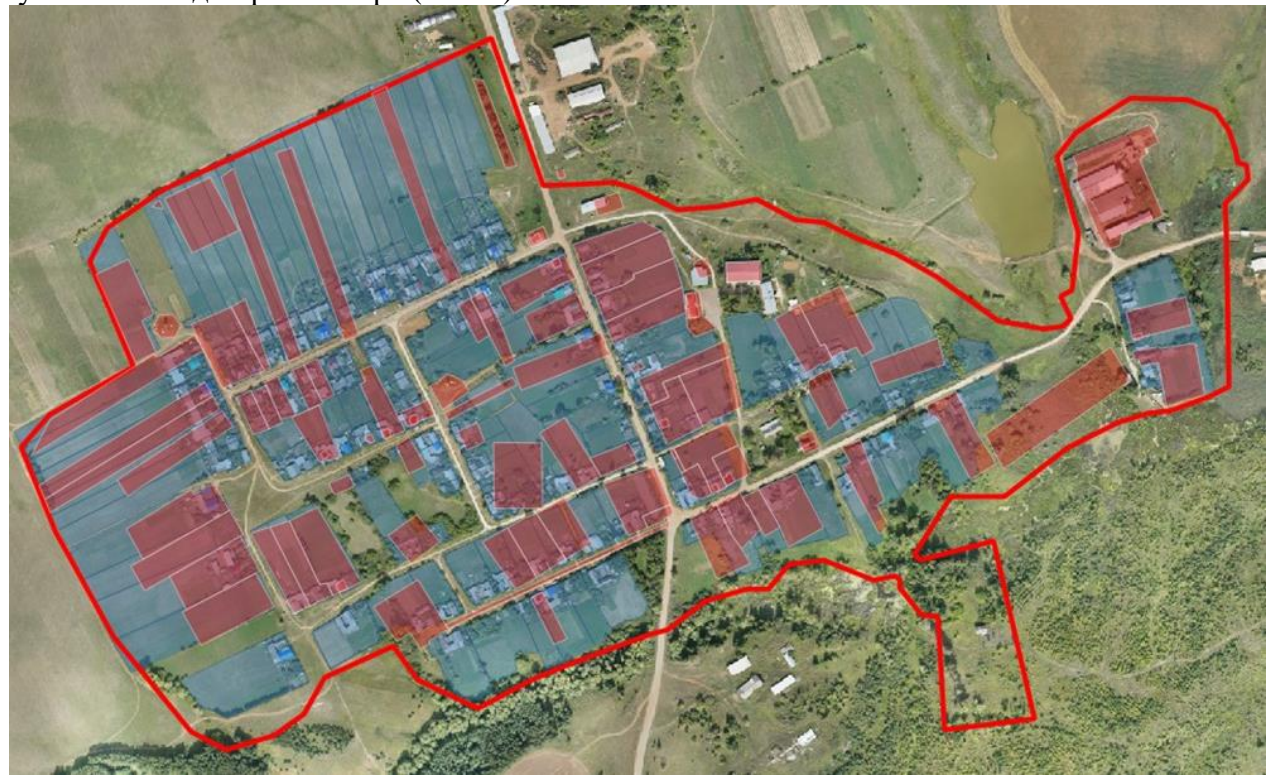

Рисунок 2. Результат определения границ и адресной привязки личных подсобных хозяйств. Красным цветом показаны данные, полученные Росреестре, синим – фактические, отмеченные в процессе дешифровки

Возникла проблема с определением границ землепользований в многоквартирных домах, поскольку не всегда возможно четко идентифицировать какой квартирой, какой участок обрабатывается. У некоторой, часто преобладающей доли участков, отсутствуют данные по определению кадастровых границ. Такие общедоступные интернет-ресурсы, как Публичная кадастровая карта России, Яндекс Карты, Google Maps, OSM и пр., в большей половине случаев не отображают актуальные адресные сведения по ЛПХ. Ввиду данных обстоятельств данный вид работ оказался затратным по времени.

В ходе камеральной обработки выявлена проблема необходимости корректировки дат проведения аэрофотосъемочных работ. Съёмка проводились в срок с 13 по 20 августа, к этому времени часть культур (картофель, лук, чеснок и др.) в некоторых домовладениях северных районов республики уже были убраны. Так, при выявлении посадок картофеля в южных районах республики были видны четкие контуры и текстуры. В тоже время, в северной части региона на месте посадок картофеля в большинстве случаев оставались лишь участки коричневых оттенков (рисунок 2).

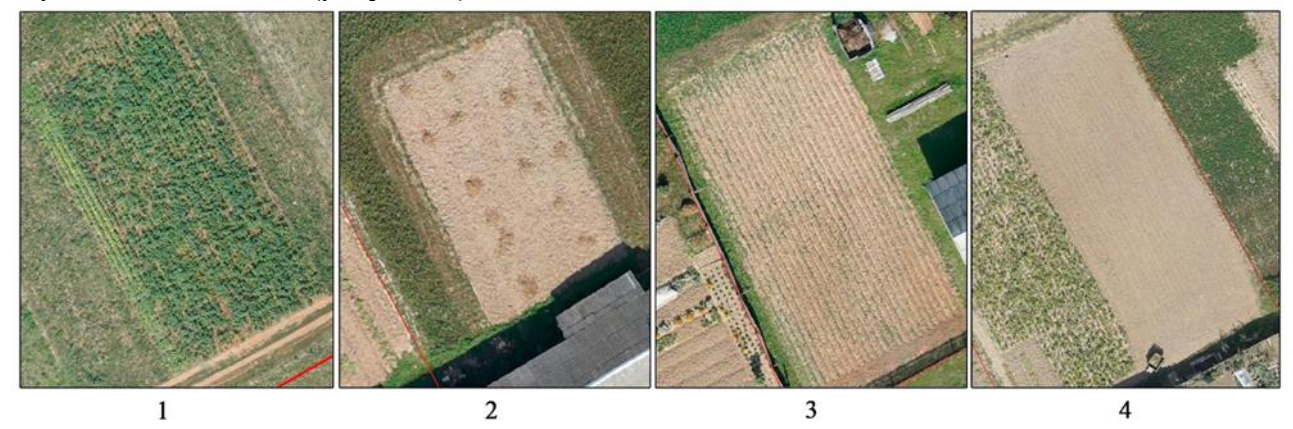

Рисунок 3. Фотоизображения посадок картофеля (составлено автором): на 1 снимке территория Алнашского района (южная часть региона), на 2, 3 и 4 – территория Ярского района (северная часть региона).

При данных обстоятельствах использовались косвенные признаки дешифрирования. Проблематично определить в данный период года количество плодовых деревьев из-за густой кроны, что также требует корректировки сроков выполнения аэросъемочных работ.

Подсчет поголовья сельскохозяйственных животных по видам (КРС, свиньи, овцы, козы, лошади, кролики и другие) и птицы имел свои особенности. В дневное время домашние животные находятся на пастбищах в отдалении от населенных пунктов, а птицы на водоемах и улицах. А основным местом их содержания являются закрытые навесы и курятники. Таким образом, под подсчетом дешифровщика оказывались только те единицы, которые находились в открытых пространствах: дворах, огородах, загонах и улицах. Эти и другие проблемные моменты решались в процессе дешифровочных работ. В результате были подсчитаны данные по площадям всех требуемых категорий и внесены в таблицы. Также подготовлен банк дешифровочных карточек по каждому виду выявленных объектов. Полученные сведения и материалы отправлены в территориальный орган Федеральной службы государственной статистики по Удмуртской Республике. На рисунке 4 показан процесс дешифрирования сельскохозяйственных объектов ЛПХ.

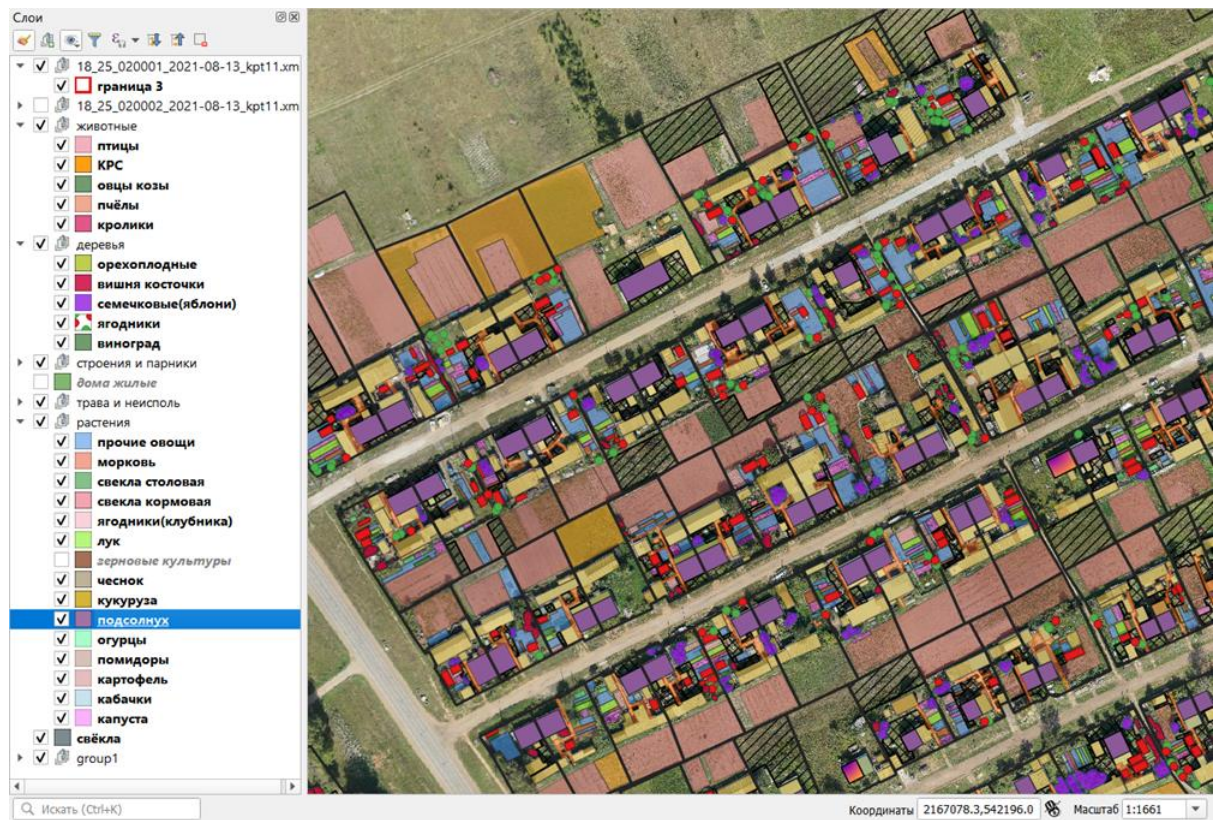

Рис. 4. Скриншот процесса дешифрирования сельскохозяйственных объектов ЛПХ в с. Дизьмино Ярского района УР в программе QGIS 3.22

Процесс обработки, последующей дешифровки и заполнения сведений аэрофотосъёмки оказался времязатратным. Однако стоит отменить, что скорость проведения работ уверенно увеличилась от обработки первого населённого пункта к последнему. Для улучшения скорости, снижения трудозатрат и увеличения производительности труда рассматривается возможность применения нейросетей. Для обучения нейронной сети необходимо иметь большой объем исходных данных (data sets) и людей, которые будут проводить ручной мониторинг данных файлов, что в дальнейшем по алгоритму человеческого выбора нейронная сеть смогла определять выбранные объекты самостоятельно.